Trabajo especial de Licenciatura en Física

# Caracterización morfológica por micro-tomografía computada de piezas dentales con tratamientos de conducto

Alumna: Rocío Luz Gilli

## Directores: Dr. Facundo Mattea y Dr. Mauro Valente

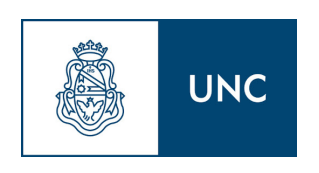

Facultad de Matemática, Astronomía, Física y Computación Universidad Nacional de Córdoba Argentina

## Julio 2022

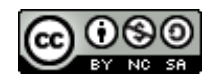

Caracterización morfológica por micro-tomografía computada de piezas dentales con tratamientos de conducto por Rocio Luz Gilli se distribuye bajo una [Licencia](https://creativecommons.org/licenses/by-nc-sa/4.0/) [Creative Commons Atribucion-NoComercial-CompartirIgual 4.0 Internacional.](https://creativecommons.org/licenses/by-nc-sa/4.0/)

A mis papás y a mi hermano, por darme la oportunidad de estudiar, pero sobre todo por acompañarme y sostenerme en este proceso.

Al resto de mi familia que han estado presentes a lo largo del tiempo.

A todos mis amigos y compañeros de la facultad, por su compañía todos estos años.

A la Facultad de Matemática, Astronomía, Física y Computación, UNC, y al grupo LIIFAMIR<sup> $\otimes$ </sup> por permitirme desarrollar las tareas necesarias para completar este trabajo.

Este trabajo utilizó recursos computacionales del CCAD de la Universidad Nacional de Córdoba [\(https://ccad.unc.edu.ar/\)](https://ccad.unc.edu.ar/), que forman parte del SNCAD del MinCyT de la República Argentina.

### Resumen

Durante las últimas décadas, las técnicas analíticas de contraste por absorción por medio de imágenes de rayos X, entre las que se destacan la radiografía, la tomografía computada (CT) y micro-tomografía ( $\mu$ CT), han cobrado sistemáticamente mayor protagonismo por su capacidad de explorar de manera no destructiva el interior de una muestra. La significativa mejora en la resolución espacial que ofrece la  $\mu$ CT en comparación con la CT convencional, ha promovido la inserción de esta técnica en diversos campos biomédicos, entre los que se destaca la odontología. Particularmente, en la disciplina de la endodoncia, surge como un método de potencial interés cuando se realizan tratamientos de conducto, donde una de las principales necesidades, es la caracterización anatómica del conducto radicular en las piezas dentales.

En este contexto, el presente trabajo tiene como objetivo el estudio de la reconstrucción tomográfica a partir de imágenes radiográficas adquiridas experimentalmente en un montaje de  $\mu$ CT y por medio de códigos de simulación numérica. Asimismo, se analiza la implementación de algoritmos destinados a la segmentación de volúmenes, con el fin de caracterizar propiedades morfológicas de muestras dentales.

En primera instancia se simuló el proceso de irradiación de dos configuraciones de interés utilizando el código de simulación Monte Carlo FLUKA. Las configuraciones consideran desde una geometría simple, hasta la incorporación de una muestra dental en el entorno virtual de la simulación. En esta etapa, se analizó el efecto de irradiar con haces de rayos X paralelos y divergentes, sobre el resultado final de la reconstrucción tomográfica.

En una segunda etapa, se adaptó el equipamiento de microCT del Laboratorio de Investigación e Instrumentación en Física Aplicada a la Medicina e Imágenes por Rayos X (LIIFAMIR<sup>®</sup>) del Instituto de Física Enrique Gaviola - CONICET y la UNC, para adquisición de imágenes radiográficas, posteriormente utilizadas en algoritmos destinados a la reconstrucción tomográfica y segmentación de volúmenes. Se logró caracterizar el volumen del conducto radicular de piezas dentales, tanto en su forma natural como luego de haber pasado por el proceso de instrumentación en el cual se extrae el tejido pulpar de su interior.

Se concluyó que la divergencia del haz de rayos X disminuye la calidad de la reconstrucción tomográfica limitando el nivel de detalle en la muestra. La representación más verosímil de la geometría irradiada se obtuvo por incidencia paralela. Por otra parte, se obtuvieron imágenes radiográficas de forma experimental con buen contraste entre los distintos materiales presentes, y representaciones tridimensionales, cuya visualización es comparable con las muestras reales. Asimismo, se encontró que el proceso de instrumentación aumenta el volumen del conducto radicular.

Palabras Claves: Micro-tomografía; Tratamiento de conducto, Segmentación de volúmenes.

### Abstract

During the last decades, the analytical techniques of X-ray absorption contrast imaging as radiography, computed tomography and micro-tomography, have systematically gained greater relevance, mainly due to the ability to attain non-destructive exploration of the sample interior. The significant improvement in spatial resolution offered by X-ray micro-tomography, as compared to conventional computed tomography, has motivated its insertion in many biomedical fields, among which dentistry stands out. Particularly, for endodontics, it appears as a method of remarkable potential interest to study procedures involved in root canal treatments, where one of the main needs is the anatomical characterization of the root canal in the teeth.

Within this framework, the aim of this work is the study of the tomographic reconstruction from radiographic images acquired experimentally from a  $\mu$ CT equipment and by numerical simulation codes. Also, the implementation of algorithms intended to volume segmentation are analyzed in order to characterize morphological properties of dental samples.

First, the irradiation process considering two different setups were simulated by a Monte Carlo code namely FLUKA. The configurations include a simple geometry, as well as, the incorporation of a dental sample in the simulation virtual environment. The effect of parallel and diverging X ray on the final result of a tomographic reconstruction were analyzed.

Then, the  $\mu$ CT equipment of the LIIFAMIRx laboratory at the E. Gaviola Physics Institute, CONICET and UNC, was adapted to acquire radiographic images of dental samples of interest, to be later used in the implementation of algorithms, intended to tomographic reconstruction and volume segmentation. It was possible to characterize the root canal volume of the tooth both in its natural form and after having undergone the instrumentation process in which the pulp tissue is extracted.

As a result, it was concluded that the quality of the tomographic reconstruction gets worse with diverging X rays. The most plausible representation of the irradiated geometry was obtained with parallel x-ray. Also, radiographic images of dental samples were obtained with good contrast between the different materials present, and three-dimensional representations, whose visualization is comparable with the real samples. It was found that the instrumentation process increase the root canal volume.

Keywords: Microtomography; Root canal treatment; Volume segmentation.

# Índice general

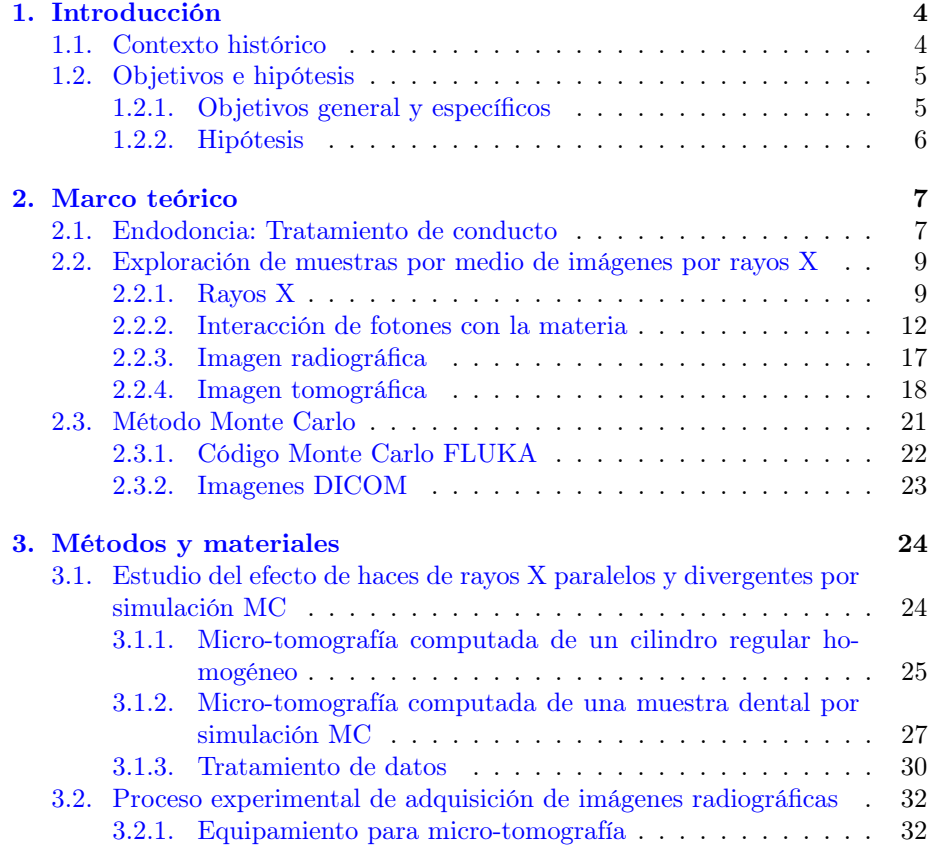

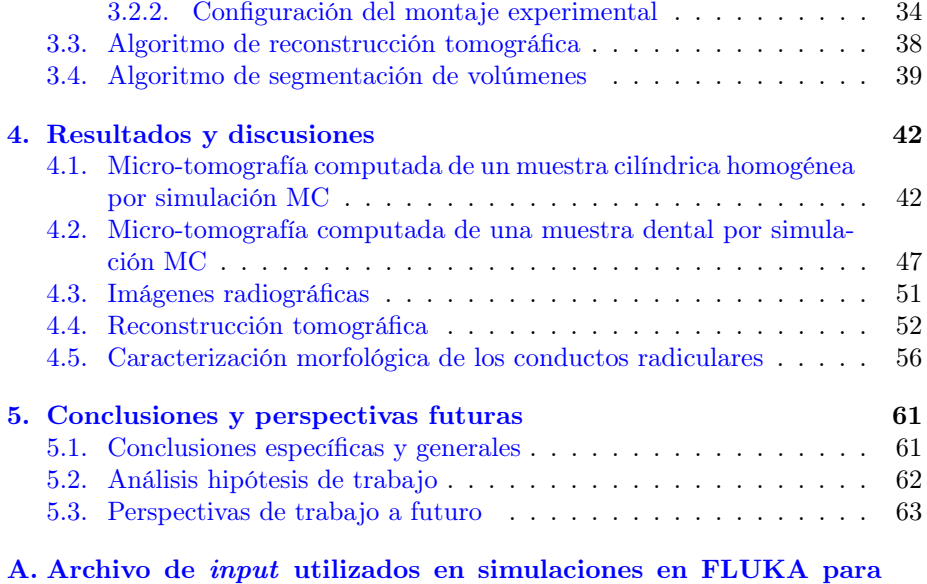

[definir rotaciones](#page-8-0) 65

## CAPÍTULO 1

## **INTRODUCCIÓN**

### <span id="page-8-1"></span><span id="page-8-0"></span>1.1. Contexto histórico

Las imágenes médicas han cobrado sistemáticamente mayor protagonismo en diferentes ámbitos de investigación y aplicaciones clínicas, por su capacidad de explorar de manera no destructiva y no invasiva, pero efectiva el interior de una muestra. El crecimiento y diversificación de las técnicas analíticas de producción y adquisición de imágenes médicas, ha sido acompañado y sostenido por el rápido, continuo y prometedor desarrollo de métodos matemáticos y computacionales para su procesamiento digital [\[Quintana Zurro, 2014\]](#page-72-0).

Entre las diferentes modalidades de adquisición, son de especial interés para este trabajo las denominadas técnicas de contraste por absorción por medio de imágenes de rayos X, que emplean estos rayos como fuente de radiación externa a la muestra. Se destacan en esta categoría, la radiografía, la tomografía computada (CT - *computed tomography*) y la micro-tomografía ( $\mu$ CT) o tomografía computada de alta resolución.

El aprovechamiento de estas técnicas de imágenes por rayos X se remonta al año 1895 cuando el físico alemán Wilhem Röntgen, mientras estudiaba la fluorescencia de los rayos catódicos en un tubo de descargas de gas, observó que se producía otro tipo de radiación, generada por la corriente de electrones al chocar contra ciertos materiales, que podía detectarse fuera del tubo, y que tenía las propiedades de penetrar cuerpos opacos, producir fluorescencia, ennegrecer una placa fotográfica e ionizar un gas [\[Khan, 2003\]](#page-71-0). A esta radiación la llamó rayos X"por radiación incógnita y su descubrimiento le valió el Premio Nobel de Física en el año 1901.

A finales de 1895, Röntgen logra capturar una imagen de la mano de su

esposa en una placa radiográfica, y de esta manera, gracias al descubrimiento de los rayos X surge la posibilidad de formar una imagen planar de la sección transversal de una muestra, que recibe el nombre de radiografía de rayos X por contraste de absorción. Estas imágenes, aprovechan la capacidad de los rayos X de atravesar una muestra y ser absorbidos por regiones de distintos materiales, densidades y espesores, produciendo diferencias de contraste entre las distintas estructuras internas que forman la muestra, que son posteriormente capturadas con un detector apropiado para formar una imagen [\[Bushberg et al., 2002\]](#page-70-0).

Sin embargo, los avances tecnológicos generaron la necesidad de mejorar la técnica debido a la limitación de representar en dos dimensiones, una estructura anatómica tridimensional. Esto motivó a Johann Radon, un matemático austriaco, quien en 1917 desarrolló una teoría en el marco de la geometría integral con la cual demostró que es posible reconstruir una imagen 3D a partir de múltiples proyecciones planares, a través de una estructura matemática conocida como transformada de Radon [\[Uribarri, 2003\]](#page-72-1). Basado en este principio, surge en 1970 la CT para aplicaciones clínicas como complemento a las imágenes radiográficas.

En la actualidad, la significativa mejora en resolución espacial que ofrece la  $\mu$ CT en comparación con la CT convencional, ha promovido la inserción de esta técnica analítica en diversos campos biomédicos, ya que es capaz de lograr una caracterización estructural 3D submilimétrica de muestras biológicas. Además de sus aplicaciones en medicina y biología, es una técnica que se aprovecha en diferentes áreas de investigación científica y tecnológica, como geología, paleontología, industria, arquitectura, entre otras.

Entre las diversas aplicaciones en campos biomédicos, se destaca la odontología como una de las áreas de mayor impulso en su incorporación. Particularmente, en la disciplina de la endodoncia, la  $\mu$ CT surge como un método de potencial interés cuando se realizan procedimientos instrumentales como los tratamientos de conducto, donde la calidad y planificación del tratamiento es esencial para prevenir y controlar cualquier potencial infección del conducto radicular. En este aspecto, una de las principales necesidades es la caracterización anatómica del conducto radicular en las piezas dentales, y por tanto se utiliza, la  $\mu$ CT aprovechando que los rayos X son capaces de proporcionar información morfológica precisa del interior del diente, al tiempo que administran niveles de radiación de dosis bajos o aceptables [\[Valente et al., 2021\]](#page-72-2).

### <span id="page-9-0"></span>1.2. Objetivos e hipótesis

#### <span id="page-9-1"></span>1.2.1. Objetivos general y específicos

El objetivo principal del presente trabajo consiste en la implementación de la técnica de micro-tomografía para realizar la reconstrucción tomográfica de piezas dentales de interés, en la línea de imágenes por rayos X del Laboratorio de Investigación e Instrumentación en Física Aplicada a la Medicina e Imágenes  $por\; Rayos\; X\;$ (LIIFAMIR<sup>®</sup>) de FAMAF-UNC e IFEG-CONICET, y cuantificar, a partir de dichas representaciones tridimensionales, propiedades morfológicas de las muestras.

Para llevar a cabo este objetivo, es necesario determinar una configuración experimental que permita adquirir imágenes radiográficas de las muestras, optimizando dentro del montaje experimental parámetros o accesorios que aporten imágenes de calidad. En este contexto, uno de los aspectos que se propone analizar en este trabajo es el efecto de la divergencia del haz de rayos X.

Por tanto, para alcanzar los objetivos generales expuestos, los siguientes objetivos específicos fueron planteados:

- 1. Estudiar el efecto de haces de rayos X paralelos y divergentes sobre la reconstrucción tomográfica de una muestra simple y de una muestra dental, mediante el código de simulación Monte Carlo FLUKA.
- 2. Caracterizar y adaptar el equipamiento de micro-tomografía para aplicaciones en muestras dentales de interés en endodoncia, optimizando el montaje experimental según efecto de la divergencia del haz.
- 3. Desarrollar metodologías y algoritmos para la cuantificación automática de propiedades morfológicas de muestras dentales, que incluyen caracterización del conducto radicular y el análisis de potenciales efectos por instrumentación endodóntica en un tratamiento de conducto.

#### <span id="page-10-0"></span>1.2.2. Hipótesis

Bajo el contexto general descripto se formula la siguiente hipótesis de trabajo:

Es posible adaptar e implementar en la línea de imágenes por rayos X del Laboratorio de Investigación e Instrumentación en Física Aplicada a la Medicina e Imágenes por Rayos X (LIIFAMIR<sup>®</sup>) de FAMAF-UNC e IFEG-CONICET, la técnica de  $\mu$ CT para cuantificación automática de propiedades morfológicas de muestras dentales de interés para endodoncia.

## CAPÍTULO<sub>2</sub>

## <span id="page-11-0"></span>MARCO TEÓRICO

### <span id="page-11-1"></span>2.1. Endodoncia: Tratamiento de conducto

El diente es una estructura anatómica, que consiste de dos partes principales: corona y raíz. La corona es la parte superior del diente visible en la cavidad oral y constituye aproximadamente el 30 % de su volumen. Por su parte, la raíz ocupa el 70 % del volumen restante y se extiende por la mandíbula anclando el diente al hueso.

El centro del diente está formado por un tejido blando que recibe el nombre de pulpa dental [\[Torabinejad et al., 2002\]](#page-72-3). Está rodeado por dentina, tejido duro altamente calcificado [\[Tronstad, 2003\]](#page-72-4) protegido por esmalte en la zona coronal y por cemento en la raíz, y tiene una forma que imita el contorno exterior de los distintos dientes, como se muestra en la imagen [2.1.](#page-12-0)

El tejido pulpar contiene los vasos sanguíneos y células nerviosas, motivo por el cual una infección o inflamación de la pulpa causa mucho dolor y si no es tratada a tiempo puede llegar a generar problemas sistemáticos en otras partes del cuerpo. Su tratamiento requiere de la intervención de un especialista en odontología, debido a que es un tejido que no puede repararse por sí mismo.

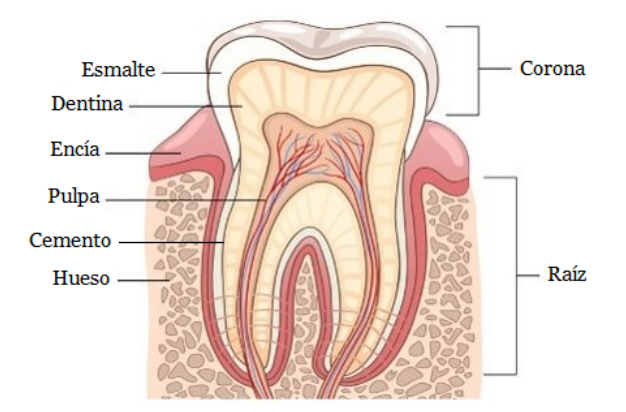

<span id="page-12-0"></span>Figura 2.1: Partes de una pieza dental de interes para este trabajo

La endodoncia es una de las especialidades odontológicas que se ocupa del estudio de la anatomía de la pulpa dental humana (morfología, fisiología y patología), así como de la prevención y el tratamiento de enfermedades y lesiones relacionadas con este tejido. Su función principal es preservar la dentadura natural [\[Rhodes, 2006\]](#page-72-5) y por este motivo es una disciplina que involucra una gran variedad de procedimientos clínicos, entre los cuales, el tratamiento de conducto es uno de los más populares, dedicado a tratar desde casos moderados a severos de deterioro dental. Es un procedimiento instrumental seguro que tiene una alta tasa de éxito si se realiza correctamente [\[Torabinejad et al., 2002\]](#page-72-3).

El procedimiento consiste de 2 etapas principales:

- 1. Instrumentación, en la cual se abre la corona para acceder al conducto radicular, se remueve el tejido pulpar infectado, limpian y modelan los conductos radiculares [\[Hernandez et al., 2020\]](#page-71-1).
- 2. Obturación, en la cual se rellenan los conductos vacíos con un sellador endodóntico biocompatible [\[Kim et al., 2018\]](#page-71-2) con propiedades antimicrobianas, reemplazando de esta manera el tejido pulpar extirpado por una masa inerte. Se acostumbra usar durante el tratamiento, conos de guta-percha como complemento a los selladores para lograr una obturación completa. Estos conos se diseñan con diferentes calibres y conicidad, siendo la guta-percha un tipo de goma sólida, flexible y translúcida.

El éxito de la terapia endodóntica depende de la identificación y caracterización de los conductos para lograr una instrumentación adecuada, como así también de la calidad de la obturación, ya que un mal sellado puede ser la principal causa de la introducción de microorganismos que causan una infección del diente [\[Vertucci and Gainesville, 1984\]](#page-72-6), debido a que los espacios sin rellenar generan condiciones favorables para el desarrollo bacteriano a través de la corriente sanguínea o de la corona dental.

## <span id="page-13-0"></span>2.2. Exploración de muestras por medio de imágenes por rayos X

En la presente sección se exponen las bases teóricas necesarias para la obtención de una imagen tomográfica. Se presentan conceptos vinculados a los rayos X, desde definición y clasificaciones, pasando por una descripción del funcionamiento de un tubo convencional de rayos X, hasta los fenómenos de interacción de este tipo de radiación con la materia. Finalmente, se detalla el proceso de formación de imágenes radiográficas y los principios matemáticos para la reconstrucción tomográfica.

#### <span id="page-13-1"></span>2.2.1. Rayos X

Los rayos X se definen como radiación electromagnética ionizante. El concepto de radiación en general, refiere a la propagación de energía en el espacio vacío o a través de un medio material, siendo una de sus formas específicas la radiación electromagnética en la cual la energía es transportada por oscilaciones de campos electromagnéticos que viajan a través del espacio a la velocidad de la luz [\[Cherry et al., 2003\]](#page-70-1). Por su parte el término "ionizante" hace alusión a la capacidad de excitar e ionizar átomos de la materia con la cual la radiación interactúa [\[Attix, 2004\]](#page-70-2).

Un abordaje completo de la física que subyace detrás de este tipo de radiación, se realiza a través de su comportamiento corpuscular, punto de vista desde el cual, esta radiación se manifiesta como un flujo de fotones, partículas neutras, que permiten clasificar a los rayos X como radiación electromagnética indirectamente ionizante. A partir de aquí utilizaremos los conceptos de rayos X y fotones de manera indistinguible.

Este tipo de radiación es emitida por interacción entre un haz de partículas cargadas, típicamente electrones, y un material blanco (target). El haz de rayos X emitido desde el target consiste de un gran número de fotones con diversas energías, y un análisis de su espectro, permite clasificarlos según su origen en:

- Rayos X característicos
- Rayos X de Bremsstrahlung

Los rayos X característicos se producen por interacción coulombiana entre el haz de partículas cargadas y los electrones orbitales del material que constituye el blanco. En este evento de interacción, la energía transferida al electrón orbital, resulta suficiente para eyectarlo de la capa atómica (shell), dejando el átomo ionizado con una vacancia que es consecuentemente ocupada por un electrón de un nivel energético superior. La diferencia de energía de ligadura entre niveles es emitida por el átomo en forma de fotón, denominado rayo X característico, o bien es transferida al electrón orbital, el cual es eyectado del atomo y recibe el nombre de electrón Auger [\[Podgorsak, 2005\]](#page-72-7), como puede observarse en la figura [2.2.](#page-14-0)

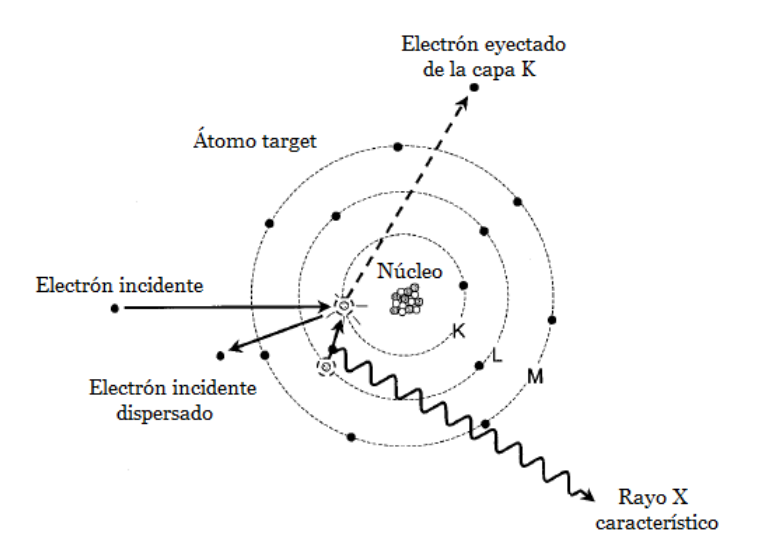

Figura 2.2: Representación esquemática de la producción de rayos X característicos. Imagen extraída de [\[Bushberg et al., 2002\]](#page-70-0)

Los fotones son emitidos con energías que forman un espectro discreto y son característicos del blanco, por ser la diferencia energética entre niveles una propiedad intrínseca del material.

Por su parte, los rayos X de Bremsstrahlung se producen por interacción coulombiana entre el haz de partículas cargadas y el campo nuclear del blanco. El electrón que interactúa se desvía de su trayectoria, es desacelerado y pierde parte de su energía cinética, que es emitida como un fotón de Bremsstrahlung, también llamado radiación de frenado  $^{1}$  $^{1}$  $^{1}$ , como puede observarse en la figura [2.3.](#page-14-2)

<span id="page-14-2"></span><span id="page-14-0"></span>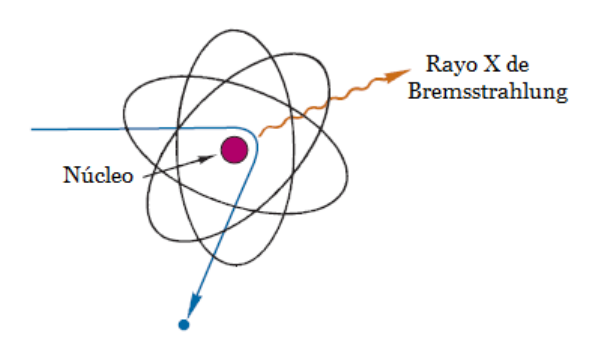

Figura 2.3: Representación esquemática de la producción de radiación de frenado. Imagen extraída de [\[Cherry et al., 2003\]](#page-70-1)

<span id="page-14-1"></span><sup>1</sup>Del alemán Bremsen "frenar" y Strahlung "radiación".

Los fotones son emitidos con energías distribuidas entre 0 y un máximo correspondiente a la energía cinética de los electrones incidentes [\[Khan, 2003\]](#page-71-0), lo que constituye el espectro continuo de Bremsstrahlung.

También es posible clasificar los rayos X en tres categorías según su energía, superficiales, de ortovoltaje y de megavoltaje, cuando son producidos por electrones con energías incidentes entre 10 y 100 keV, 100 y 500 keV, y superiores a 1 MeV, respectivamente. En la figura [2.4](#page-15-0) puede observarse un esquema que resume lo expuesto.

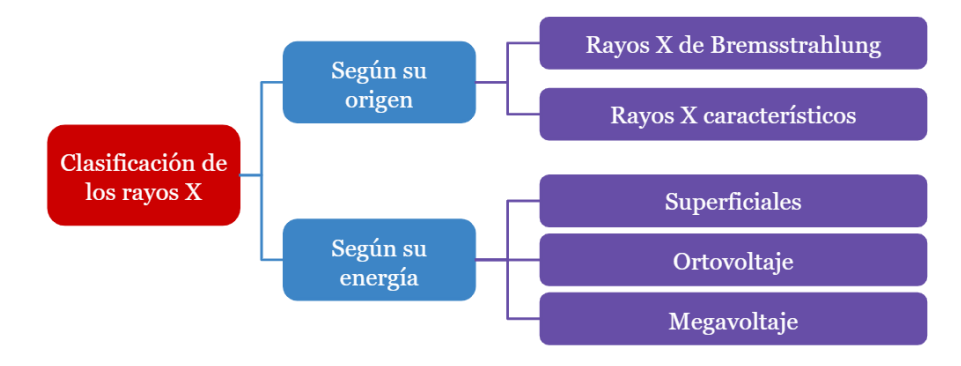

<span id="page-15-0"></span>Figura 2.4: Clasificación de los rayos X.

Los rayos X superficiales y de ortovoltaje son producidos por medio de tubos convencionales de rayos X, mientras que los rayos X de megavoltaje son producidos típicamente por medio de aceleradores lineales, y raramente con ciclotrones [\[Valente, 2020\]](#page-72-8).

Los tubos convencionales de rayos X consisten de una ampolla de vidrio en la que se practica vacío, que contiene en su interior dos electrodos, el cátodo (electrodo negativo) y el ánodo (electrodo positivo) [\[Bushberg et al., 2002\]](#page-70-0). El cátodo es un filamento incandescente, de un material con alto punto de fusión, que logra alcanzar altas temperaturas por el paso de corriente y por efecto termoiónico libera una nube de electrones. Los electrones son acelerados hacia el ánodo, por una diferencia de voltaje que se aplica entre electrodos, y adquieren energía cinética proporcional a dicha diferencia.

Al impactar con el target, gran parte de la energía cinética de los electrones se transforma en calor, mientras que una menor proporción se emite como radiación, produciendo tanto rayos X característicos como de Bremsstrahlung, que emergen en forma de haz divergente, como se observa en la figura [2.5.](#page-16-1) Para el ánodo se opta por materiales de alto número atómico, que permiten maximizar la producción de radiación, y de alto punto de fusión, que puedan resistir el calor intenso producido por el bombardeo de electrones sobre el material.

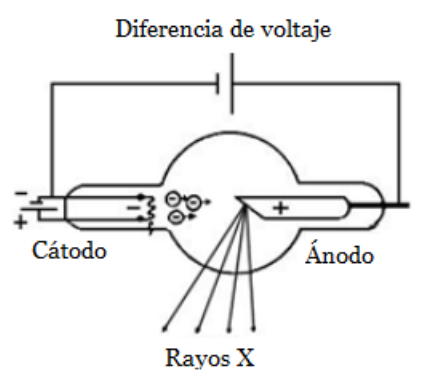

Figura 2.5: Representación esquemática de un tubo de rayos X.

<span id="page-16-1"></span>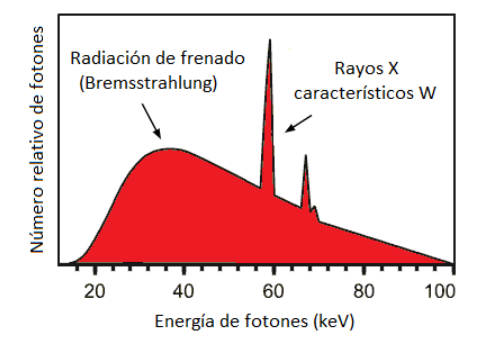

Figura 2.6: Espectro típico de un blanco de tungsteno (W). Imagen extraída de [\[Pérez, 2018\]](#page-72-9).

La corriente que pasa a través del filamento controla el número de electrones emitidos, como así también el flujo de rayos X producidos por dichos electrones. Por su parte, el voltaje aplicado determina el espectro de energía de los rayos X, donde el máximo de energía coincide con el voltaje (en kV) aplicado en el tubo [\[Cherry et al., 2003\]](#page-70-1). Por lo tanto, la relación corriente-voltaje permite controlar intensidad y espectro de los rayos X producidos, y la elección de estos parámetros debe realizarse para cada caso particular que se analice.

#### <span id="page-16-0"></span>2.2.2. Interacción de fotones con la materia

Los fotones pueden interactuar con los electrones, núcleos o átomos que conforman la materia a través de diferentes métodos. Entre ellos, puede haber absorción total en la cual el fotón incidente es absorbido por la materia perdiendo en el proceso toda su energía, dispersión elástica, en la cual el fotón se dispersa conservando toda su energía o dispersión inelástica, perdiendo parte de su energía cinética.

Los mecanismos de interacción más relevantes en física de radiaciones son:

- Efecto compton
- Efecto fotoeléctrico
- Producción de pares
- $Scattering$  (dispersión) coherente o Rayleigh

El efecto compton se describe como una colisión entre un fotón y un electrón orbital de capa externa, débilmente ligado al átomo [\[Attix, 2004\]](#page-70-2). La energía del fotón incidente es mucho mayor a la energía de ligadura del electrón, motivo por el cual puede pensarse como la interacción entre un fotón y un electrón libre.

Como resultado del proceso de colisión, el átomo queda ionizado ya que el fotón transfiere parte de su energía cinética al electrón compton, el cual es expulsado en un ángulo  $\theta$  con energía  $E_{e-}$ . Por su parte, el fotón con energía reducida  $E_{sc} = E_0 - E_{e-}$ , es dispersado un ángulo  $\phi$ , como puede observarse en la figura [2.7.](#page-17-0)

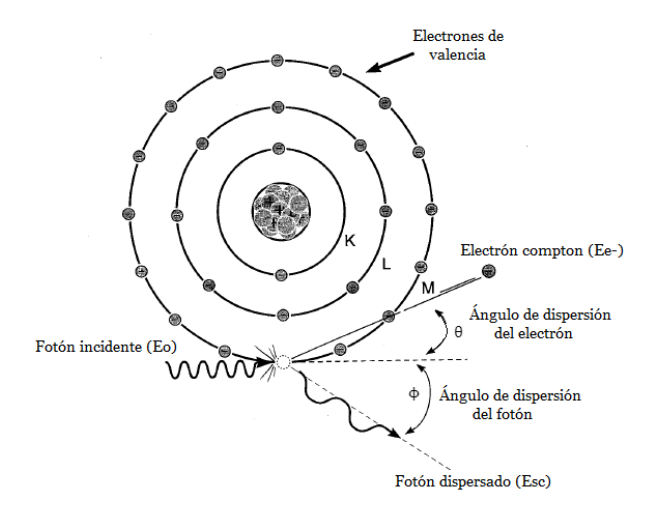

<span id="page-17-0"></span>Figura 2.7: Representación esquemática del efecto Compton. Imagen extraída de [\[Bushberg et al., 2002\]](#page-70-0)

El electrón expulsado perderá su energía cinética a través de la excitación e ionización de los átomos en el material circundante, mientras que el fotón puede atravesar el medio sin interacción o sufrir alguno de los cuatro mecanismos de interacción, a continuación expuestos [\[Bushberg et al., 2002\]](#page-70-0).

El efecto fotoeléctrico es un fenómeno de absorción atómica, en el cual un átomo de la materia absorbe completamente la energía del fotón incidente. Este

último cede toda su energía, la que se utiliza para eyectar un electrón orbital del atomo, que recibe el nombre de fotoelectrón [\[Attix, 2004\]](#page-70-2), como se observa en la figura [2.8.](#page-18-0) Este efecto puede también interpretarse como una colisión entre un fotón y un electrón orbital en la cual el electrón es eyectado del átomo y el fotón cede toda su energía.

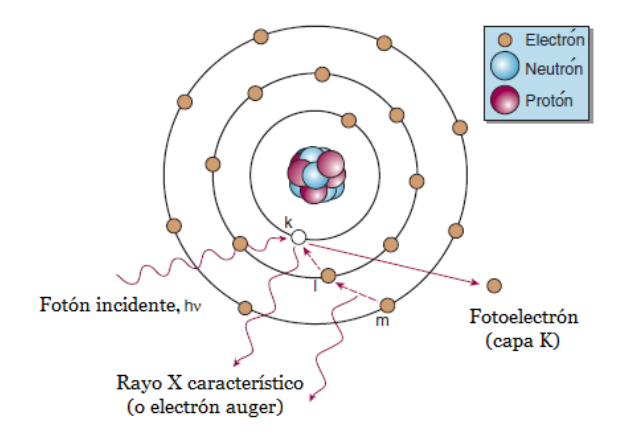

Figura 2.8: Representación esquemática del efecto fotoeléctrico. Imagen extraída de [\[Gunderson and Tepper, 2012\]](#page-71-3)

La vacancia generada en la capa atómica del electrón eyectado, es ocupada por un electrón de una capa con menor energía de ligadura, el cual a su vez genera otra vacancia. De esta manera, se produce una cascada de electrones desde las capas externas hacia las internas, lo que da lugar a la emisión de rayos X característicos o electrones Auger.

El fotoelectrón se emite con una energía igual a la diferencia entre la energía del fotón incidente  $E_0 = h\nu$  y la energía de ligadura de la capa atómica desde la cual fue expulsado el electrón  $E<sub>b</sub>$ , como muestra la ecuación [2.1](#page-18-1) [\[Bushberg et al., 2002\]](#page-70-0). Por tanto, la emisión de un fotoelectrón tiene lugar siempre y cuando la energía del fotón incidente supere la energía de ligadura de la capa atómica, y en caso de que eso ocurra, la probabilidad de emisión de un fotoelectrón es mayor en las capas más cercanas al núcleo [\[Cherry et al., 2003\]](#page-70-1).

<span id="page-18-1"></span><span id="page-18-0"></span>
$$
E_{fotoelectric\hat{n}} = h\nu - E_B \tag{2.1}
$$

La producción de pares ocurre cuando un fotón interactúa con el campo electromagnético del núcleo atómico. En el proceso, el fotón desaparece e invierte toda su energía en crear el par electrón-positrón:  $e^- - e^+$ , como se observa en la figura [2.9.](#page-19-0) Debido a que ambas partículas generadas poseen masa en reposo igual a  $mc^2 = 0.511 MeV$ , para que la creación del par ocurra, el fotón debe tener una energía mínima igual a  $2mc^2$ , es decir,  $h\nu \geq 2mc^2 = 1,022MeV$ [\[Bushberg et al., 2002\]](#page-70-0).

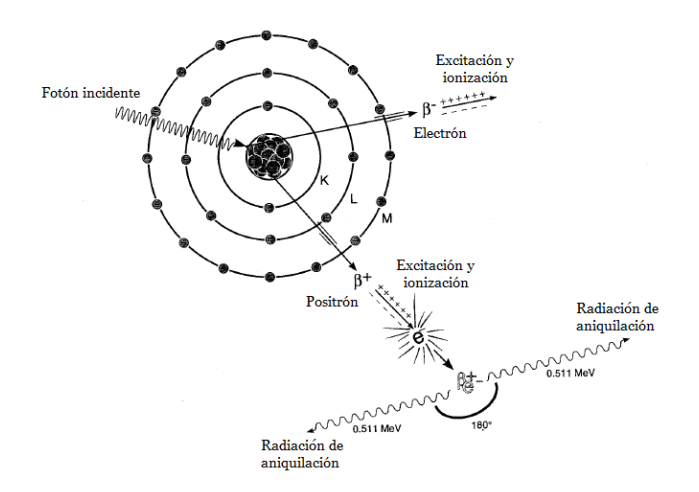

Figura 2.9: Representación esquemática de la producción de pares. Imagen extraída de [\[Bushberg et al., 2002\]](#page-70-0)

La diferencia entre la energía del fotón incidente, y la necesaria para crear el par, se reparte como energía cinética entre las partículas formadas, como se muestra en la ecuación [2.2](#page-19-1) [\[Attix, 2004\]](#page-70-2). La distribución más probable corresponde a que cada partícula adquiera la mitad de la energía disponible, sin embargo cualquier distribución energética es posible [\[Khan, 2003\]](#page-71-0).

<span id="page-19-1"></span><span id="page-19-0"></span>
$$
E_{e^{+}} + E_{e^{-}} = h\nu - 1{,}022 \; MeV \tag{2.2}
$$

En su recorrido, el electrón y el positrón disipan su energía principalmente, en interacciones de ionización y excitación. A medida que el positrón (antimateria) pierde energía cinética por colisiones, aumenta la probabilidad de aniquilarse con un electrón del entorno, emitiendo desde el punto del evento de aniquilación un par de fotones, cada uno con energía de  $0.511MeV$  y en direcciones opuestas, como se puede observar en la figura [2.9.](#page-19-0)

Es importante destacar que, la conservación de la cantidad de movimiento obliga a que la partícula cargada involucrada en el proceso de interacción, absorba una pequeña cantidad de movimiento y una fracción despreciable de energía. Dicha partícula puede corresponder al núcleo atómico o a un electrón orbital. En el primer caso, dado que es una partícula cargada masiva, el momento que recibe no es suficiente para desplazarlo de su posición, y se produce la creación de pares anteriormente mencionada. Sin embargo, cuando la interacción del fotón es con un electrón orbital, y teniendo en cuenta que es mucho menos pesado que el núcleo, el momento que recibe es suficiente para expulsarlo, generando lo que se denomina creación de triplete [\[Valente, 2020\]](#page-72-8). Este fenómeno, aunque es posible, es mucho menos probable que la creación de pares.

El scattering coherente o Rayleigh es un tipo de interacción que ocurre entre un fotón y un átomo como un todo. Debido a que la masa del átomo es mucho mayor que la del fotón, en el proceso, el átomo absorbe muy poca energía dando lugar a un retroceso mínimo, mientras que el fotón es deflectado sin pérdida de energía [\[Attix, 2004\]](#page-70-2), como se muestra en la figura [2.10.](#page-20-0) Es una interacción sin ionización ya que no hay electrones emitidos, simplemente el fotón excita el átomo.

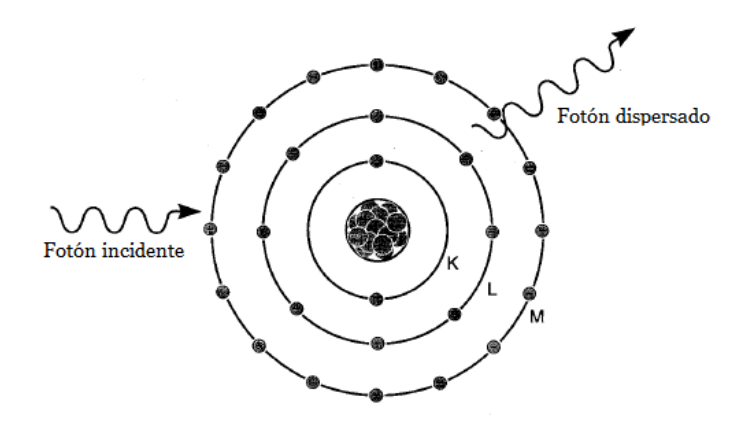

Figura 2.10: Representación esquemática del scattering coherente o Rayleigh. Imagen extraída de [\[Bushberg et al., 2002\]](#page-70-0)

La dispersión coherente es un fenómeno importante para energías relativamente bajas, mucho menores a 50 keV.

#### Atenuación del haz de fotones

Un haz de fotones que atraviesa un medio material, se atenúa por interacción con la materia mediante alguno de los mecanismos expuestos anteriormente. Si los fotones que atraviesan la muestra son recolectados en un detector, se observa experimentalmente, una reducción dN proporcional al número de fotones incidentes N y al espesor del material absorbente dx, como se indica en la ecuación diferencial [2.3](#page-20-1) [\[Khan, 2003\]](#page-71-0).

<span id="page-20-1"></span><span id="page-20-0"></span>
$$
dN = -\mu N dX \tag{2.3}
$$

La constante de proporcionalidad recibe el nombre de coeficiente de atenuación lineal, y representa la probabilidad de atenuación de los fotones al atravesar un medio material. Es una cantidad física que depende de la energía de la partícula incidente y del número atómico del material absorbente, motivo por el cual distintos medios materiales presentan diferente valor del coeficiente.

Cada mecanismo de interacción, está representado por su propio coeficiente de atenuación,  $\sigma_{coh}$  para scattering coherente,  $\tau$  efecto fotoeléctrico,  $\sigma_c$  efecto compton y  $\pi$  producción de pares, de manera que el coeficiente de atenuación total es la suma de los coeficientes individuales de cada proceso, como se muestra en la ecuación [2.4](#page-21-1) [\[Khan, 2003\]](#page-71-0).

<span id="page-21-1"></span>
$$
\mu = \sigma_{coh} + \tau + \sigma_c + \pi \tag{2.4}
$$

La ecuación [2.3](#page-20-1) se puede expresar de manera equivalente en términos de la intensidad (I), como indica la ecuación diferencial [2.5.](#page-21-2) Al resolverla, se obtiene la ecuación [2.6,](#page-21-3) denominada Ley de Lambert-Beer, que relaciona intensidad transmitida I(x) con intensidad incidente Io, a través de un factor exponencial que depende del espesor del material y del coeficiente de atenuación lineal.

<span id="page-21-2"></span>
$$
\frac{dI}{I} = -\mu dX\tag{2.5}
$$

<span id="page-21-3"></span>
$$
I(x) = I_0 e^{-\mu x} \tag{2.6}
$$

Cabe destacar que esta ecuación representa sólo la componente primaria de fotones, sin embargo, esto no es un obstáculo al momento de considerar esta ecuación como la ley que describe la física detrás de la técnica de imagen de contraste por absorción, debido a que la radiación primaria es predominante.

En vista de que el coeficiente de atenuación lineal depende de la energía de la partícula, cuando el haz es policromático, los fotones de cada energía, se van a atenuar en distintas proporciones. Sin embargo, cada proceso se puede considerar independiente del otro, y es posible obtener la intensidad transmitida a partir de la suma de las intensidades para cada energía [\[Quintana Zurro, 2014\]](#page-72-0), como indica la ecuación [2.7.](#page-21-4)

<span id="page-21-4"></span>
$$
I(x) = \int I_o(E) e^{-\mu(E, Z)x} dE
$$
 (2.7)

#### <span id="page-21-0"></span>2.2.3. Imagen radiográfica

Las radiografías de rayos X por contraste de absorción son imágenes que se obtienen por transmisión, a diferencia de las imágenes por emisión (PET o SPECT) que se utilizan en medicina nuclear, lo que implica que la fuente de radiación es externa a la muestra. Los rayos X se producen en una fuente de radiación, generalmente se utiliza un tubo convencional de rayos X, posicionado de un lado de la muestra. Luego, éstos atraviesan el objeto, y un detector ubicado al otro lado de la muestra, como puede observarse en la figura [2.11,](#page-21-5) registra la intensidad de la radiación que traspasó la muestra [\[Bushberg et al., 2002\]](#page-70-0).

<span id="page-21-5"></span>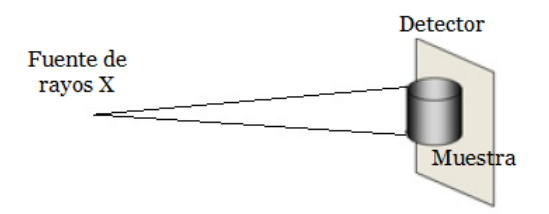

Figura 2.11: Esquema del proceso de formación de una imagen radiográfica.

Como resultado de este proceso se obtiene una imagen radiográfica, que aprovecha la capacidad de los rayos X de atravesar una muestra y ser absorbidos o dispersados por regiones de distintos materiales, densidades y espesores, produciendo diferencias de contraste entre las distintas estructuras internas que forman la muestra. Por tanto, es condición necesaria para la formación de la imagen que haya variaciones en el espesor o en las propiedades de absorción de los materiales que componen la muestra.

Las radiografías son imágenes en dos dimensiones de una estructura tridimensional, que representan una proyección sobre un plano, donde cada píxel de la imagen obtenida, se asocia con un vóxel de la muestra 3D, debido a que cuando el haz interactúa con una muestra de espesor s, y coeficiente de atenuación  $\mu$ , la intensidad que llega a cada píxel del detector es la integral del coeficiente en la dirección del haz y no posee información de la muestra en todo el volumen, como muestra la figura [2.12.](#page-22-1)

<span id="page-22-1"></span>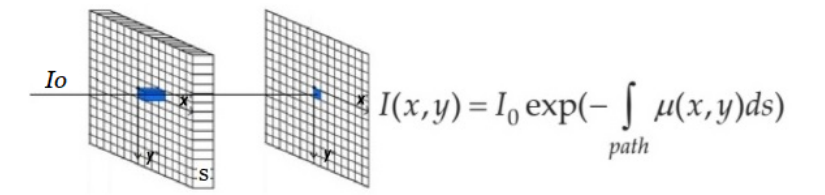

Figura 2.12: Esquema del proceso de adquicisión de imágenes radiográficas. Imagen extraída de [\[Quintana Zurro, 2014\]](#page-72-0)

Estas imágenes tienen colores pertenecientes a una escala de grises, donde el tono de gris va a depender del sistema de detección utilizado. Las regiones de alta absorción, donde la intensidad transmitida es pequeña, se muestran en tonos claros en placas radiográficas y oscuros en un detector digital, mientras que las regiones de baja absorción, intensidad mayor, se muestran en tonos oscuros en placas radiográficas y claros en imágenes digitales [\[Quintana Zurro, 2014\]](#page-72-0).

#### <span id="page-22-0"></span>2.2.4. Imagen tomográfica

Las tomografías son un mapa tridimensional del coeficiente de atenuación lineal de una muestra. Tanto la micro-tomografía como la CT convencional se rigen por los mismos principios de reconstrucción, sustentados en la teoría matemática desarrollada por Johann Radon en 1917.

En el proceso de reconstrucción se considera a la muestra, como una superposición de planos transversales (slices) todos del mismo espesor perpendiculares al eje de rotación, donde cada uno representa una sección bidimensional de la muestra que se va a reconstruir. Para un objeto cuyo eje de rotación se elige como el eje "z", los *slices* a reconstruir son paralelos al plano  $(x, y)$ , como puede observarse en la figura [2.13](#page-23-0) [\[Kharfi, 2013\]](#page-71-4).

<span id="page-23-0"></span>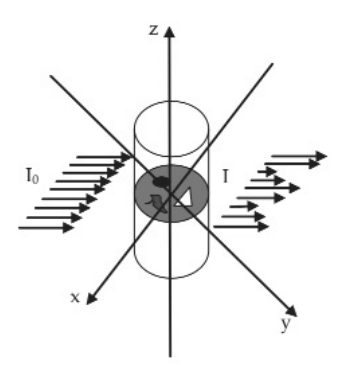

Figura 2.13: Representación del plano transversal a reconstruir en una muestra arbitraria. Imagen extraída de [\[Kharfi, 2013\]](#page-71-4)

Cada uno de esos cortes está caracterizado por una función 2D,  $\mu(x, y)$ , que representa la distribución de coeficientes de atenuación lineal en función de la posición a determinada altura [\[Kharfi, 2013\]](#page-71-4). Por tanto, el objetivo es obtener dicho coeficiente a partir de la información de múltiples imágenes radiográficas o proyecciones que se obtienen en distintos ángulos, rotando la muestra desde 0° a 180° o 360° y manteniendo fija la posición de la fuente y el detector.

Bajo la suposición de haz paralelo, es decir que la muestra es atravesada por un haz de rayos X con intensidad incidente Io, paralelos entre sí y perpendiculares al detector, la intensidad obtenida en las imágenes radiográficas, está dada por la ley de Lambert-Beer, mencionada en secciones anteriores. Utilizando un sistema de coordenadas polares, con un eje " $s$ " paralelo a los rayos X, un eje " $r$ " perpendicular a la radiación, y un ángulo θ que forman los rayos X con el eje Y paralelo a la muestra, como puede observarse en la imagen [2.14,](#page-23-1) la intensidad transmitida puede reescribirse como muestra la ecuación [2.8](#page-24-0) [\[Arselan, 2016\]](#page-70-3).

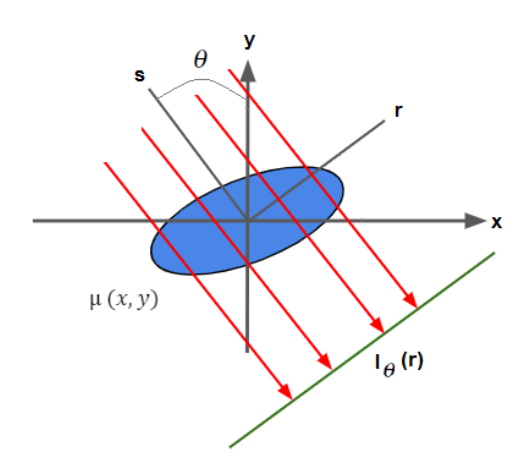

<span id="page-23-1"></span>Figura 2.14: Geometría de haz paralelo.

$$
I = I_0 e^{-\int \mu(x, y)} ds
$$
  
=  $I_0 e^{-\int \mu(r \cos \theta - s \sin \theta, r \sin \theta + s \cos \theta)} ds$  (2.8)

<span id="page-24-0"></span>Los fundamentos teóricos que sostienen el concepto de reconstrucción tomográfica, formulados por Radon se definen como sigue [\[Quintana Zurro, 2014\]](#page-72-0):

Transformada de Radon: La transformada bidimensional de Radon mapea una imagen  $f(x,y)$  de dimensión 2 al conjunto de todas las posibles integrales de línea. Se define como se muestra en la ecuación [2.9,](#page-24-1) donde para cada ángulo θ se definen los ejes perpendiculares r y s, y para cada coordenada se realiza la integral de línea en la dirección s.

<span id="page-24-1"></span>
$$
p_{\theta}(r) = R\{f(x, y)\} = \int f(r\cos\theta - s\sin\theta, s\cos\theta + r\sin\theta) ds
$$
 (2.9)

Teorema de Radon: El teorema de Radon afirma que su transformada es invertible.

En este caso, se considera a la función  $f(x, y)$  como  $\mu(x, y)$ , y el resultado de aplicar la transformada de Radon, considerando las distintas proyecciones, recibe el nombre de sinograma, porque su representación gráfica es un conjunto de senos con diferentes fases y amplitudes, y se relaciona con la intensidad transmitida a través de la ecuación [2.10](#page-24-2) [\[Arselan, 2016\]](#page-70-3). Por lo tanto,  $\ln(1/I_0)$ es el parámetro de entrada para realizar la reconstrucción tomográfica y es la información que se obtiene de las radiografías.

$$
p_{\theta}(r) = -\ln(\frac{I_{\theta}(r)}{I_0})
$$
  
= 
$$
\int \mu(r \cos\theta - s \sin\theta, r \sin\theta + s \cos\theta) ds
$$
 (2.10)

<span id="page-24-2"></span>Para obtener la función  $\mu(x, y)$  que representa la imagen o el plano reconstruido, existen diferentes métodos, entre los que se pueden citar el método de retroproyección o retroproyección filtrada (FBP- filtered back projection). El primero de ellos, no reconstruye perfectamente la imagen sino que genera una visión borrosa de la misma [\[Ruiz, 2015\]](#page-72-10), por este motivo el algoritmo FBP es el elegido para reconstrucción de imagen por CT o µCT, donde el número de cuentas (intensidad transmitida) es alto. Es un procedimiento rápido y sencillo [\[Valente, 2020\]](#page-72-8), que combina un filtrado en el dominio de las frecuencias con la operación de retroproyección [\[Epstein, 2008\]](#page-71-5), resultando en una imagen más nítida y con menos ruido.

A grandes rasgos, el algoritmo consiste en calcular la transformada de Fourier de las proyecciones  $p_{\theta}(r)$ , para poder aplicar un filtro o combinación de filtros en el dominio de frecuencia, y luego con la transformada inversa de Fourier obtener la proyección filtrada. Finalmente, se recurre al teorema de Radon, que garantiza la validez de retroproyectar la transformada de radon (proyección filtrada), resultando en la reconstrucción de  $\mu(x, y)$ . La expresión que representa el plano reconstruido por FBP, se resume como muestra la ecuación [2.11](#page-25-1) donde  $P(k)$  es la transformada de Fourier,  $|k|$  es el filtro rampa también llamado  $Ram$ -Lak y  $Q(k)$  es la función que representa algún filtro adicional [\[Arselan, 2016\]](#page-70-3) que se desea acoplar al filtro rampa.

<span id="page-25-1"></span>
$$
\mu(x,y) = \int_0^{\pi} \int_{-\infty}^{\infty} P(k,\theta) |k| Q(k) e^{2\pi i k} dk d\theta \qquad (2.11)
$$

Ram-Lak es un filtro paso alto, cuya incorporación en el proceso de reconstrucción a través del método FBP, enfatiza los bordes y elimina las frecuencias bajas que producen una imagen difusa como resultado del método de retroproyección (sin filtrado). Sin embargo, es un filtro sensible al ruido y por tanto, cuando la imagen es muy ruidosa, se lo multiplica por alguna función Q(k) que mejore los resultados.

El proceso de reconstrucción finaliza "apilando" las reconstrucciones bidimensionales de cada plano transversal, generando una representación tridimensional del coeficiente de atenuación lineal de la muestra escaneada.

### <span id="page-25-0"></span>2.3. Método Monte Carlo

El método Monte Carlo (MC) es una técnica de análisis numérico que se basa en el uso de secuencias de números aleatorios para obtener valores muestrales de las variables de un problema de interés [\[Dupree and Fraley, 2002\]](#page-71-6). De esta manera, provee soluciones aproximadas para una amplia gama de problemas físicos y matemáticos realizando experimentos de muestreo estadístico [\[Fishman, 1996\]](#page-71-7).

Este método se inició durante el Proyecto Manhattan de la Segunda Guerra Mundial por John von Neumann y Stanley Ulam. Los cálculos originales se realizaron utilizando reglas de cálculo y calculadoras mecánicas. La disponibilidad y mejora de las computadoras después de la segunda guerra extendieron en gran medida el uso de la técnica MC a numerosas áreas de la ciencia y tecnología, y se ha utilizado como herramienta de análisis o diseño de ingeniería en muchos campos de investigación. Hoy en día es una herramienta matemática estándar aplicada a problemas complejos que no se pueden tratar con otros métodos.

Permite modelar, entre otros, procesos de transporte de radiación, para los cuales existe una variedad de problemas asociados que carecen de solución dentro del campo analítico, como puede ser la resolución de ecuaciones integrodiferenciales. En este punto, se puede citar la ecuación de transporte de Boltzmann [\[Valente, 2020\]](#page-72-8), que sólo puede resolverse con métodos analíticos directos para una cantidad muy acotada de situaciones, involucrando condiciones iniciales y de contorno que resultan muy poco realistas en aplicaciones de problemas físicos concretos.

El proceso de cálculo del método MC es una construcción artificial, generalmente un programa de computadora que es matemáticamente equivalente al problema que se analiza [\[Dupree and Fraley, 2002\]](#page-71-6), y que utiliza los números aleatorios como base para realizar una simulación de una situación específica. En general, las simulaciones tienen varias ventajas para complementar los estudios experimentales, ya que, para un dado modelo, es muy fácil cambiar diferentes parámetros e investigar el efecto de esos cambios en la performance del sistema en investigación [\[Ljungberg et al., 2013\]](#page-71-8). Por tanto, el uso de simulaciones puede ser de gran ayuda en la optimización de un montaje experimental, como puede ser un sistema de adquisición de imágenes.

El cálculo MC arroja un resultado posible o representativo del proceso que se está modelando, sin embargo, al igual que en un experimento, el resultado se ve afectado por incertezas estadísticas que pueden reducirse con un aumento de la población muestreada y cuantificarse mediante el uso de análisis estadístico, basado en el teorema del límite central.

Existe una gran cantidad de códigos informáticos de simulación estandarizados que aplican las técnicas MC. En todos ellos, a partir de la creación de un archivo de entrada o input que contiene toda la información del setup experimental, se inician los procesos de cómputo de las simulaciones tantas veces como se desee [\[Gayol, 2021\]](#page-71-9).

#### <span id="page-26-0"></span>2.3.1. Código Monte Carlo FLUKA

Dentro de la gran cantidad de códigos informáticos de simulación que aplican las técnicas Monte Carlo, se eligió para este trabajo el paquete de código MC FLUKA.

FLUKA es un código MC de uso general para el cálculo de transporte de partículas y su interacción con la materia, desarrollada conjuntamente por la Organización Europea de Investigación Nuclear (CERN ) y el Instituto Nacional de Física Nuclear (INFN ) [\[Bohlen et al., 2014\]](#page-70-4). Puede simular con gran precisión la interacción y propagación en la materia de unas 60 partículas diferentes, incluyendo electrones y fotones, desde 1 keV hasta miles de TeV, neutrinos, muones de cualquier energía, hadrones de energías hasta 20 TeV y todas las correspondientes antipartículas, neutrones hasta energías térmicas e iones pesados [\[Ferrari et al., 2005\]](#page-71-10).

Asimismo, dispone de un entorno gráfico basado en Python y Tkinter, denominado Flair, que facilita la edición de los archivos de entrada, la ejecución del código y la visualización de los archivos de salida. Para la edición del input, cuenta con una secuencia de tarjetas que permiten definir diferentes aspectos del setup experimental como creación de geometrías, definición de materiales y el ajuste de parámetros necesarios para simular un montaje experimental de interés.

Para incentivar la aplicación de FLUKA en el ámbito clínico, Flair se ha mejorado con la capacidad de traducir imágenes médicas en formato DICOM, por ejemplo imágenes por CT, en muestras computacionales voxelizadas de manera rápida y bien estructurada [\[Battistoni et al., 2016\]](#page-70-5). Una muestra voxelizada es un conjunto de vóxeles representativo de una situación real que se quiere incorporar dentro del entorno virtual de la simulación.

FLUKA es propiedad de la CERN e INFN, organismos que gestionan y coordinan la distribución del paquete en cumplimiento de las normativas vigentes. A los fines del presente trabajo se utilizó la licencia oficial de FLUKA 2020.0.6 a nombre del Dr. Mauro Valente.

#### <span id="page-27-0"></span>2.3.2. Imagenes DICOM

DICOM (Digital Imaging and Communication In Medicine) representa un estándar universal y fundamental de imágenes médicas digitales. Es un protocolo integral de almacenamiento y visualización de datos, creado y diseñado para cubrir todos los aspectos funcionales de la medicina contemporánea. Asimismo, permite transferir datos entre distintos dispositivos (tomógrafos, computadoras, entre otros) de manera eficiente. Actualmente, la mayoría de los dispositivos de imágenes digitales en el ámbito biomédico producen imágenes en formato DICOM.

Este formato de imagen se obtiene a partir de una imagen tomográfica y contiene información de dos tipos. Por un lado, la matriz con la grilla de datos o índices de Hounsfield y por el otro, los llamados metadatos.

Los valores de píxel en las imágenes CT, que corresponden a un valor promedio del coeficiente de atenuación lineal del material presente en ese píxel según el rango de energías del haz de rayos X, se representan en un escala normalizada respecto al valor del coeficiente de atenuación del agua, denominada escala de Hounsfield (el nombre se debe al inventor del primer escáner CT) [\[Cherry et al., 2003\]](#page-70-1). De esta manera se establece una relación lineal entre el coeficiente de atenuación promedio del píxel y el índice de Hounsfield. Por lo tanto, la matriz de datos brinda información espacial donde cada píxel se vincula unívocamente con un medio material y da la tonalidad de la imagen DICOM.

El segundo tipo de información que contienen las imágenes DICOM, son los denominados metadatos, propiedades o atributos que se agregan a las imágenes para categorizarlas e identificarlas. Se utilizan más de 2000 atributos estandarizados para transmitir datos médicos, necesarios para capturar toda la información clínicamente relevante del paciente [\[Pianykh, 2012\]](#page-72-11), desde el nombre, sexo y edad, pasando por el equipo utilizado para el escaneo, hasta el diagnóstico actual.

Para el proceso de reconstrucción de imagen, se incorpora además, información necesaria como atributos de píxeles, distancias, coordenadas 3D y orientaciones asociadas. Estos últimos, son fundamentales al momento de incorporar las imágenes DICOM en FLUKA, ya que son los atributos que FLUKA lee para organizar los datos en un voxelizado virtual y su ubicación en el espacio de coordenadas 3D.

## CAPÍTULO 3

## <span id="page-28-0"></span>MÉTODOS Y MATERIALES

 $En$  el capítulo  $3$  se presenta, en primera instancia el estudio por simulación numérica del efecto de haces de rayos X paralelos y divergentes sobre la reconstrucción tomográfica de una muestra cilíndrica y del voxelizado de una muestra dental. En ese contexto, se describen además, los procedimientos llevados a cabo para definir el input, ejecutar la simulación, y procesar los datos obtenidos. Luego, se describe el montaje experimental para estudios de micro-tomografía por rayos X sobre muestras dentales de interés utilizadas en endodoncia, especificando características del equipamiento de  $\mu CT$  del laboratorio LIIFAMIR $^{\circledR}$  y detallando cómo se han realizado las mediciones. Finalmente, se describen algoritmos desarrollados en MATLAB para los procesos de reconstrucción tomográfica y segmentación de volúmenes, con el objetivo de cuantificar propiedades morfológicas de las muestras.

## <span id="page-28-1"></span>3.1. Estudio del efecto de haces de rayos X paralelos y divergentes por simulación MC

Como se mencionó en la sección [2.2.3](#page-21-0) los tres componentes fundamentales para el proceso de adquisición de imágenes radiográficas, necesarias para la obtención de la micro-tomografía son: fuente de radiación, muestra y detector. La fuente de radiación más común para este tipo de imágenes es el tubo de rayos X, desde el cual el haz de fotones emerge de forma divergente.

Por lo tanto, al momento de adaptar un montaje de micro-tomografía, surge como un aspecto de interés dentro de los componentes principales, la divergencia inherente del haz de rayos X. En este contexto, se propone estudiar, por medio de simulación numérica a través del código Monte Carlo FLUKA, la influencia de la divergencia de un haz de rayos X en el resultado final de una micro-tomografía.

La utilización de FLUKA permite estudiar de manera controlada el proceso de adquisición de imágenes radiográficas y su posterior reconstrucción, simulando un proceso de adquisición experimental. Es posible controlar y ajustar de manera simple parámetros que van desde la geometría de la muestra, ubicación y rotación, hasta la geometría del haz, incluyendo incidencia paralela y distintos grados de divergencia.

En este marco, la presente sección describe los procedimientos realizados para adaptar el setup de la simulación incorporando haces de rayos X paralelos y divergentes en el proceso de adquisición de imágenes radiográficas.

Para la muestra escaneada, se diseñaron dos tipos de configuraciones de interés. En primera instancia, se consideró una geometría simple consistente de un cilindro regular homogéneo, y luego se complejizó, incorporando la geometría voxelizada de una muestra dental, generada a partir de imágenes DICOM.

#### <span id="page-29-0"></span>3.1.1. Micro-tomografía computada de un cilindro regular homogéneo

Con el código MC FLUKA se simuló el proceso de irradiación de una muestra cilíndrica de 2,5 cm de altura y 0,35 cm de radio, por un haz de fotones con un espectro de energías de 45 kVp. En la figura [3.1](#page-30-0) puede observarse la geometría diseñada, la cual se situó en  $x = 0$  cm y  $z = 0$  cm, siendo el eje Y, el eje longitudinal. Las dimensiones del cilindro se adaptaron según el tamaño de una muestra dental de referencia. Para el material del cilindro se eligió hidroxiapatita  $(Ca_{10}(PO_4)_6(OH)_2)$ , mineral preponderante en la composición de la dentina, que permite simular de manera más realista la irradiación de una pieza dental.

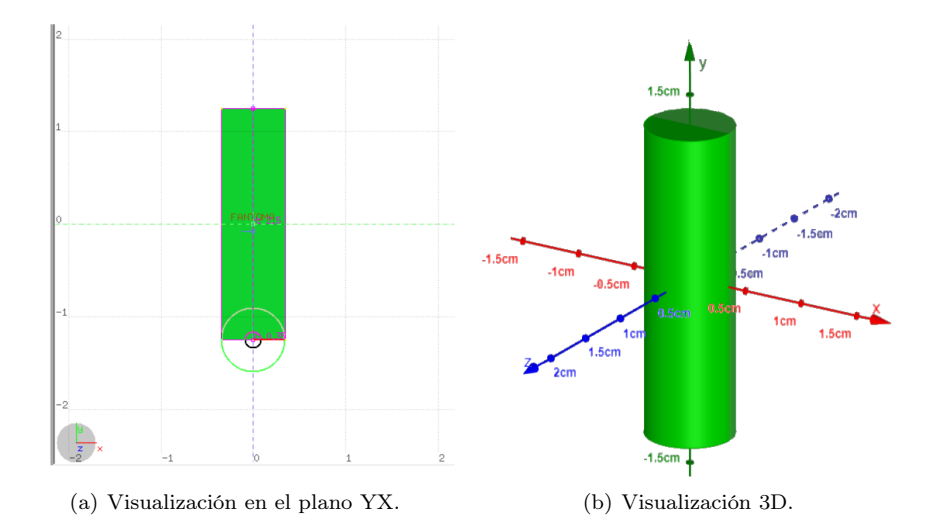

<span id="page-30-0"></span>Figura 3.1: Muestra cilíndrica homogénea diseñada para simulación en FLUKA. Imágenes extraídas de interfaz gráfica FLAIR, incluido en el paquete del código FLUKA, y de la aplicación GeoGebra 3D respectivamente.

Utilizando un archivo de lenguaje fortran 77 externo, se incorporó el espectro de energía de fotones correspondiente al espectro del tubo de rayos X del laboratorio para un voltaje de 45 kVp (mediciones adquiridas en el grupo LIIFAMIR<sup>®</sup>), y se fijó la posición de la fuente en z = -138 cm, con un tamaño de campo rectangular de 3 cm x 5 cm en el plano XY, generando de esta manera un haz de rayos X paralelos. El eje Z se eligió como eje de irradiación de modo que los rayos X impacten sobre la muestra de manera perpendicular.

Dentro del input se modificaron los parámetros necesarios para que el setup incluya un detector de radiación de CsI de 20 x 20 cm<sup>2</sup> con resolución de 250  $\mu$ m y espesor de 1 mm a lo largo del eje z, posicionado en z = 15 cm, sobre el cual se definió una grilla de medición del mismo tamaño para detectar partículas primarias incidentes.

En la figura [3.2,](#page-30-1) se muestra la disposición geométrica del montaje de irradiación para la muestra cilíndrica.

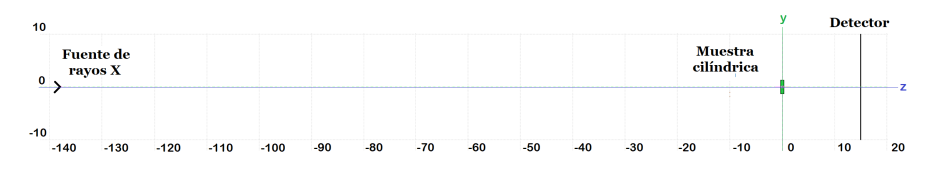

Figura 3.2: Disposición fuente de rayos X-muestra-detector utilizada para simulación en FLUKA.

<span id="page-30-1"></span>En primera instancia, se simuló el proceso de irradiación con haz paralelo

utilizando  $2x10<sup>9</sup>$  partículas primarias. Luego, sobre el archivo externo, se incorporaron divergencias de 0,5°, 1°, 1,5°, 2°, 2,5° y 5°, y se repitió el proceso, irradiando con haz divergente e igual cantidad de partículas primarias.

Cabe destacar que, en este caso particular, no es necesario establecer una metodología de rotación de la muestra con el fin de adquirir una serie de proyecciones para llevar a cabo el proceso de reconstrucción tomográfica, ya que el cilindro es homogéneo y simétrico en torno al eje Y (eje de rotación), y por tanto, la proyección es exactamente igual a distintos ángulos de rotación.

#### <span id="page-31-0"></span>3.1.2. Micro-tomografía computada de una muestra dental por simulación MC

Con el objetivo de estudiar el efecto de irradiación paralela y divergente en la reconstrucción tomográfica de una muestra con la complejidad y geometría de una muestra dental real, se realizaron simulaciones con el código MC FLUKA, reemplazando el cilindro homogéneo por la geometría voxelizada de una muestra dental de interés generada a partir de imágenes DICOM.

Para crear e incorporar la geometría voxelizada en FLUKA y poder ejecutar la simulación, es necesario realizar previamente, una serie de pasos complejos, los cuales se detallan a continuación.

En primera instancia, es necesario contar con la micro-tomografía de la pieza dental. Para esto, tomando como referencia el setup de la simulación del cilindro, el cual fue diseñado y estudiado para una muestra de tamaño similar a un diente, se replicó dicha configuración de manera experimental en el laboratorio LIIFAMIR<sup>®</sup> sobre una muestra de prueba (el procedimiento se detalla en la sección [3.2.2\)](#page-38-0). De esta manera, se obtuvo la representación tomográfica, a partir de la cual se generó el conjunto de imágenes DICOM.

Con este fin, se crea un script de MATLAB que utiliza la función dicomwrite propia del software para generar el conjunto de imágenes DICOM donde cada una corresponde a un plano a z fijo de la micro-tomografía.

La función *dicomurite* le asigna inherentemente a las imágenes un conjunto de metadatos. Sin embargo, es necesario definir y/o modificar algunos de ellos para que se correspondan con la muestra específica, y para que FLUKA organice los datos en el espacio 3D. Algunos de los atributos más importantes que se modificaron para este trabajo fueron:

- $\blacksquare$  Slice Thickness: espesor nominal (mm) de cada corte tomográfico.
- $\blacksquare$  Pixel Spacing: distancia entre el centro de cada píxel (mm), vertical y horizontal.
- Slice Location: posición de cada corte en la imagen.

Este conjunto de imágenes permite generar la geometría voxelizada representativa de la muestra y su ubicación en el espacio de coordenadas 3D. Es importante destacar que el voxelizado es un paralepípedo rectangular que en su interior contiene el diente, en este contexto, FLUKA ofrece la posibilidad de modificar las coordenadas (x,y,z) de la esquina inferior derecha para variar la posición del diente y centrarlo en el sistema de coordenadas como es deseable para este trabajo.

Para asociar a cada vóxel un material, se debe llevar el proceso de segmentación, donde se asigna de manera unívoca un material para un rango de valores de índice de Hounsfield, mediante un archivo externo. Teniendo presente que la muestra escaneada era un diente en su etapa de instrumentación, para evitar una mayor complejidad, se decidió segmentar con dos materiales: aire y dentina.

FLUKA dispone de una base de datos de materiales, pero la misma no contiene todos aquellos que podrían encontrarse en los sistemas biológicos. Por esto, ofrece la posibilidad de que el usuario defina los materiales específicos a utilizar y los incorpore al código de la simulación mediante archivos externos.

Para este trabajo, es necesario definir la dentina a través de un archivo externo. Como puede observarse en el gráfico [3.3,](#page-32-0) la dentina se compone de materia inorgánica, orgánica y agua en distintas proporciones. Debido a que el principal compuesto es la materia inorgánica, siendo preponderante el mineral hidroxiapatita  $(Ca_{10}(PO_4)_6(OH)_2)$  [\[Coscarelli et al., 2016\]](#page-70-6), se eligió definir la dentina como tal.

#### Composición quimica de la dentina

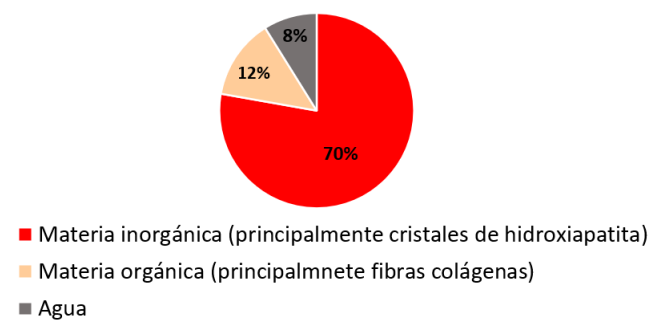

<span id="page-32-0"></span>Figura 3.3: Composición química de la dentina.

Finalmente, se determinó el rango de valores de índices de Hounsfield que corresponde a cada uno de los dos materiales tomando como referencia algunas de las imágenes DICOM, y se generó el archivo externo de segmentación, el cual se incorporó a FLUKA para concluir el proceso de creación de un voxelizado virtual representativo de la muestra dental.

En cuanto a las condiciones generales de irradiación, cabe destacar que por la ubicación del voxelizado en el espacio 3D y considerando la necesidad de que el haz de rayos X impacte sobre el diente de manera perpendicular y no longitudinal, fue necesario establecer como eje de irradiación, a diferencia de la configuración para el cilindro, el eje Y (eje transversal), debido a que, como puede observarse en la figura [3.4](#page-33-0) el eje Z es el eje longitudinal de la muestra.

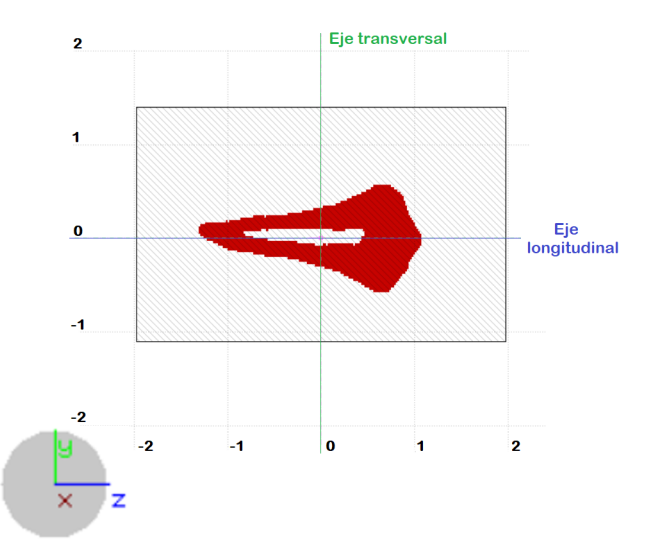

<span id="page-33-0"></span>Figura 3.4: Ejes del voxelizado de la muestra dental en el plano YZ. Gráfico extraído de interfaz gráfica FLAIR, incluido en el paquete de código FLUKA.

De esta manera, se posicionó la fuente de rayos X en  $y = -138$  cm para contar con un haz de fotones con espectro de energías de 45 keV, incidiendo en la dirección +y con un tamaño de campo de 3 cm x 4 cm en el plano XZ. Asimismo, se incluye el detector de CsI de  $20x20$  cm<sup>2</sup> con espesor de 1 mm a lo largo del "eje y", posicionado en y = 15 cm, sobre el cual se definió una grilla de medición del mismo tamaño para detectar partículas primarias incidentes.

A diferencia de la configuración para el cilindro, en este caso es necesario establecer una metodología de rotación de la muestra en torno al eje longitudinal, ya que la proyección es diferente según la orientación de la misma, por ser una muestra no regular, como puede observarse en la figura [3.5.](#page-33-1)

<span id="page-33-1"></span>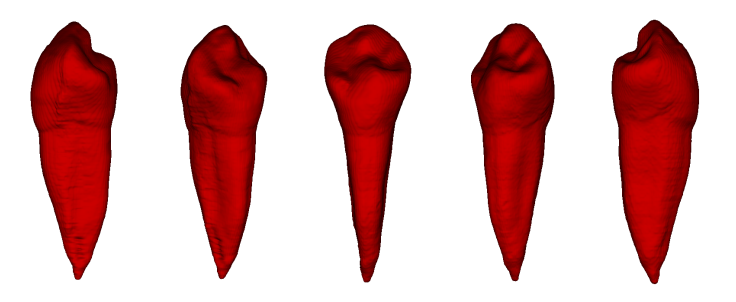

Figura 3.5: Visualización tridimensional en distintas orientaciones de la muestra dental irradiada por simulación MC. Imágenes obtenidas de la aplicación volumeViewer de MATLAB.

En este contexto, FLUKA cuenta con una tarjeta que permite definir ro-

taciones y traslaciones para aplicar sobre una geometría de interés. De esta manera, se asignó como eje de rotación, el eje Z (longitudinal), y se realizaron 37 proyecciones, modificando el ángulo azimutal cada 5° en un arco de giro desde 0° a 180°. Este procedimiento se llevó a cabo, en primera instancia irradiando con haz paralelo y luego, con dos grados de divergencia distintos, 2° y 5°. En la figura [A.1](#page-69-0) del anexo [A](#page-8-0) del presente trabajo puede observarse el archivo input utilizado para definir rotaciones azimutales.

#### <span id="page-34-0"></span>3.1.3. Tratamiento de datos

Mediante la herramienta de procesamiento de datos  $\text{MATLAB}^{\bigoplus}$ , se analizaron los archivos de datos obtenidos al finalizar las simulaciones de ambas configuraciones para la muestra escaneada, los cuales incluyen valores de las coordenadas X e Y del detector y el valor medio de las partículas primarias que llegaron a cada píxel del mismo. Esta información se procesó para crear una matriz cuya visualización en escala de grises simula la imagen radiográfica.

Con la matriz de datos, se crearon los tensores representativos de cada muestra, que permitieron alimentar el algoritmo de reconstrucción tomográfica detallado en las secciones [2.2.4](#page-22-0) y [3.3.](#page-42-0)

Para la muestra cilíndrica, se generó una única matriz de datos en cada caso considerado según la forma del haz. De esta manera, se creó un tensor de 400 capas, repitiendo en todas ellas el mismo conjunto de datos, bajo la consideración de que las proyecciones a distintos ángulos de rotación son idénticas.

En cuanto al escaneo del voxelizado de la muestra dental, fue necesario realizar una simulación por cada ángulo de rotación, i.e. se generó una matriz de datos correspondiente a cada proyección. Como se indica en la sección [3.1.2](#page-31-0) se realizaron 37 simulaciones rotando la muestra cada 5° en un arco de giro de 0° a 180°, que permitieron crear tensores de 10, 19 y 37 capas, considerando las rotaciones cada 20°, 10° y 5° respectivamente.

Con el fin de comparar cuantitativamente los cilindros reconstruidos, con el cilindro original diseñado y utilizado en la simulación, se calculó el radio y la altura para cada grado de divergencia considerado.

Para lograr esto, se desarrollaron scripts en MATLAB para graficar los perfiles transversales y longitudinales a partir de los tensores normalizados. Luego, se creó un vector en el cual cada punto se representa por la diferencia de intensidad en píxeles laterales. De esta manera, se identificaron los píxeles que corresponden a la interfaz entre materiales (máximos y mínimos del vector), separados por el diámetro en el perfil transversal y por la altura en un perfil longitudinal. En la figura [3.6](#page-35-0) se muestra como ejemplo el cálculo del diámetro a partir de la derivada del perfil transversal obtenido con haz paralelo.

Finalmente, se calculó el radio y la altura de cada cilindro como se indica en las ecuaciones [3.1](#page-35-1) y [3.2,](#page-35-2) y las incertezas asociadas se estimaron por propagación de error con el método de derivadas parciales considerando una resolución de píxel de 0,025 cm. Con estos valores, se determinó el radio y la altura relativos al valor original cuyas incerteza fueron estimadas por propagación de error.

<span id="page-35-1"></span>Además, se cuantificó el error relativo porcentual de cada caso considerado según el grado de divergencia del haz.

$$
r = \frac{d}{2} = \frac{|X_{max} - X_{min}| (0,025\,cm)}{2} \tag{3.1}
$$

$$
h = (|X_{max} - X_{min}| (0,025cm))
$$
\n(3.2)

<span id="page-35-2"></span><span id="page-35-0"></span>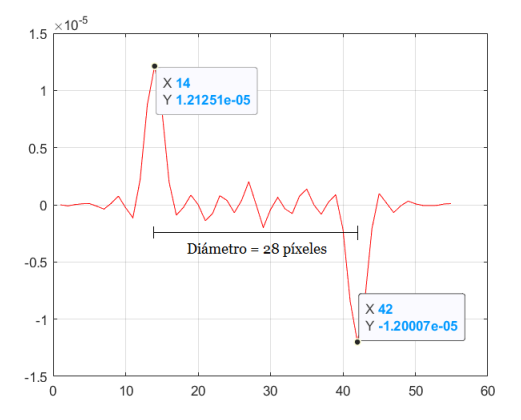

Figura 3.6: Identificación de los valores de píxel en la interfaz de materiales para el cálculo del radio a partir de la derivada del perfil transversal de haz paralelo.

Por otro lado, se tomó el tensor de cada cilindro y se evaluó el número de vóxeles con valores de intensidad similares a las del material dentina. Para ello, se utilizó la función find propia de MATLAB y se contaron todos los vóxeles con un valor de intensidad mayor al valor definido como umbral para el aire (elegido en función del histograma y el perfil de haz paralelo).

En cuanto al tratamiento de datos para la muestra dental, se analizó el perfil horizontal de cada caso considerado según la divergencia del haz a partir de un corte tomográfico en el eje y. Luego, se aplicó el algoritmo de segmentación de volúmenes, detallado en la sección [3.4](#page-43-0) sobre los tensores obtenidos con haz paralelo y divergencias de 2° y de 5° para cuantificar la cantidad de vóxeles del conducto radicular, eligiendo en todos los casos el mismo valor de umbral para el aire.

Para representar gráficamente las diferencias entre las reconstrucciones tridimensionales de ambas configuraciones para la muestra escaneada tomando como referencia el tensor obtenido con haz paralelo, se construyó para cada tensor una máscara asignando a todos los vóxeles con valor de intensidad mayor al umbral para el aire valor 1 lógico, y a todos los vóxeles con intensidad menor, 0 lógico. La máscara se multiplicó por el tensor reconstruido y el resultado se restó con el tensor obtenido con haz paralelo.
## 3.2. Proceso experimental de adquisición de imágenes radiográficas

Esta sección tiene como objetivo adaptar e implementar el equipamiento de micro-tomografía del laboratorio LIIFAMIR<sup>®</sup>, de manera que permita adquirir de forma experimental imágenes radiográficas de muestras dentales de interés, a partir de las cuales se obtendrán las correspondientes reconstrucciones tomográficas.

En este contexto, en primera instancia se describen los instrumentos y equipos de medición, que constituyen la infraestructura para micro-tomografía computada por rayos X de alta resolución, desarrollada en la línea integral de imágenes por rayos X del Laboratorio de Investigación e Instrumentación en Física Aplicada a la Medicina e Imágenes por Rayos X (LIIFAMIR<sup>®</sup>) del Instituto de Física Enrique Gaviola - CONICET y la Universidad Nacional de Córdoba, Argentina. Luego, se describe la configuración del montaje experimental y se detalla cómo se han realizado las mediciones.

#### 3.2.1. Equipamiento para micro-tomografía

#### Fuente de rayos X

La fuente de radiación desarrollada por la empresa YXLON, consta de un tubo convencional de rayos X de ortovoltaje YXLON EVO 225 de 1 kW de potencia e incluye una unidad de control EVO, a través de la cual es posible operar el sistema, configurando y controlando todos los parámetros involucrados en el manejo de la fuente, desde el exterior a la sala de irradiación. Ambos componentes del equipo se muestran en la figura [3.7.](#page-36-0)

<span id="page-36-0"></span>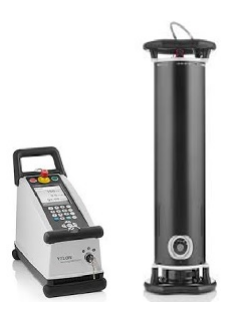

Figura 3.7: Unidad de control EVO y tubo convencional de rayos X YXLON EVO 255. Imagen extraída de [\[YXLON, 2016\]](#page-72-0)

Una corriente continua produce electrones en el cátodo, que son acelerados hacia el ánodo por una diferencia de voltaje, sobre el cual impactan produciendo rayos X. En la fuente de radiación YXLON EVO 225 la producción de rayos X es por impacto de electrones en ánodo de tungsteno (W). La diferencia de voltaje tiene un rango dinámico entre 25-225 kV a pasos de 1 kV, y la corriente se puede ajustar entre 0,5-10 mA a pasos de 0,1 mA. Ambos parámetros se setean desde la unidad de control, como así también se elige el tiempo de irradiación con un máximo de 1 h.

El fabricante provee una curva de relación corriente-voltaje, como se muestra en la figura [3.8,](#page-37-0) que se debe satisfacer con el fin de no exceder la potencia máxima permitida por el equipamiento y lograr un óptimo funcionamiento.

<span id="page-37-0"></span>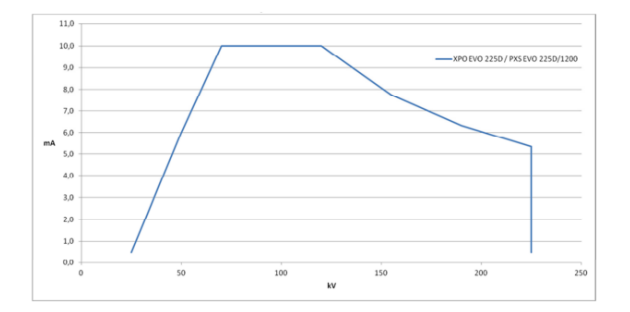

Figura 3.8: Curva de relación corriente-voltaje permitida por la unidad de control. Imagen extraída de [\[YXLON, 2016\]](#page-72-0)

La aceptación angular del haz de rayos X es de  $40^{\circ} \times 60^{\circ}$  según datos del fabricante. Además, el haz es atenuado en su recorrido dentro de la fuente por una ventana de berilio (Be) de (0,8±0,1) mm de espesor y un filtro de aleación de aluminio intrínseco  $(AMg_3)$  de 4 mm. El resumen de las especificaciones técnicas de la fuente de rayos X se muestra en la Tabla [3.1](#page-37-1) [\[YXLON, 2016\]](#page-72-0).

<span id="page-37-1"></span>

| Descripción                           | Especificación                   |
|---------------------------------------|----------------------------------|
| Potencia                              | $1 \text{ kW}$                   |
| Anodo                                 | Tungsteno                        |
| Rango de voltaje                      | $25 - 255$ kV                    |
| Rango de corriente                    | $0.5 - 10$ mA                    |
| Aceptación angular del haz de rayos X | $40^{\circ} \times 60^{\circ}$   |
| Filtración inherente X                | $(0,8\pm0,1)$ mm Be              |
| Filtración adicional X                | $4 \text{ mm}$ AlMg <sub>3</sub> |

Tabla 3.1: Especificaciones técnicas generales de la fuente de rayos X EVO. Datos extraídos de [\[YXLON, 2016\]](#page-72-0)

#### Detector de radiación

El sistema de detección está constituido por un detector de estado sólido bidimensional, tipo flat panel, con centellador de CsI (ioduro de cesio) amorfo marca VARIAN Co. USA., modelo PaxScan 2020+. El área de adquisición es de 20 x 20 cm<sup>2</sup> con respuesta uniforme, y resolución espacial correspondiente a un tamaño de píxel de 250 x 250  $\mu$ m<sup>2</sup> [\[F.A.Geser et al., 2016\]](#page-71-0).

Se estableció un protocolo interno de laboratorio para el correcto funcionamiento del detector a partir de experiencias realizadas al momento de su adquisición, en el cual se dispuso encender el flat panel y esperar un tiempo mínimo de 1 h 30 min con preferencia de 2 hs antes de realizar las mediciones, para un correcto calentamiento del detector. Además, para que el mismo no sature, se decidió que la configuración corriente-voltaje que se elija para cada muestra en particular, no supere, en la imagen resultante, un valor de píxel máximo de 11 500.

Las imágenes que se obtienen del flat panel, se visualizan a través del software ViVA (Varian Image Viewing and Acquisition) y se descargan en formato ".RAW" para su posterior procesamiento digital.

#### Posicionamiento de muestra y sincronización del escaneo

El proceso de reconstrucción tomográfica requiere la información de múltiples imágenes radiográficas en distintas orientaciones angulares. Para lograr esto, la muestra se posiciona sobre un portamuestra giratorio, sincronizado por un sistema electromecánico automatizado desarrollado íntegramente en el laboratorio LIIFAMIR<sup>®</sup>, en el cual, subrutinas  $C_{++}$  dedicadas a tal fin gestionan la comunicación con el procesador de pulsos y sincronizan los motores de las placas analógicas paso a paso [\[Valente et al., 2021\]](#page-72-1).

La comunicación es a través de un software computacional de desarrollo propio de LIIFAMIR<sup>⊗</sup>, que requiere como parámetros de entrada: número de imágenes, modo de adquisición, frames por segundo (FPS), corriente, voltaje, tiempo de irradiación y movimiento angular, 180° (media vuelta) o 360° (vuelta completa).

#### <span id="page-38-0"></span>3.2.2. Configuración del montaje experimental

Los estudios realizados por simulación Monte Carlo sobre una muestra dental de interés, demuestran que el setup utilizado permite obtener una representación aceptable de la micro-tomografía de la muestra, poniendo en evidencia efectos por divergencia del haz. Por este motivo, y considerando que la divergencia del haz de rayos X del laboratorio es  $(1,9 \pm 0,1)$ <sup>o</sup>, se decidió replicar ciertos parámetros de la simulación en la adaptación del montaje experimental del laboratorio LIIFAMIR<sup>®</sup>.

En este contexto, se utilizaron como muestras cinco dientes premolares de una raíz y dos dientes molares de dos raíces, como se muestra en la imagen [3.9.](#page-39-0) Las raíces de los molares reciben el nombre de mesial (M) y distal (D). La primera de ellas es la más ancha y curva [\[Hernandez et al., 2020\]](#page-71-1), mientras que la segunda desciende en forma vertical.

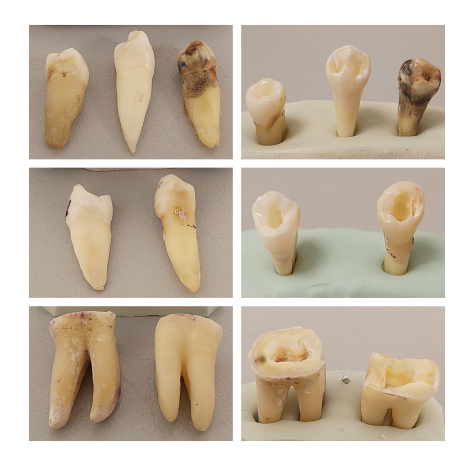

Figura 3.9: Muestras dentales utilizadas. Premolares n° 1, 2 y 3 (arriba). Premolares n° 4 y 5 (centro). Molares n° 6 y 7 (abajo).

<span id="page-39-0"></span>El montaje experimental está formado por la fuente de radiación, muestra y detector, como se observa en la figura [3.10,](#page-39-1) donde las distancias se ajustaron según los valores utilizados en la simulación. Además, se incluyo como accesorio un filtro extra al inherente al tubo de 1 mm de Al, con el fin de atenuar rayos X de bajas energías mejorando la calidad de la imagen. En la tabla [3.2](#page-40-0) se resumen los parámetros y valores utilizados.

<span id="page-39-1"></span>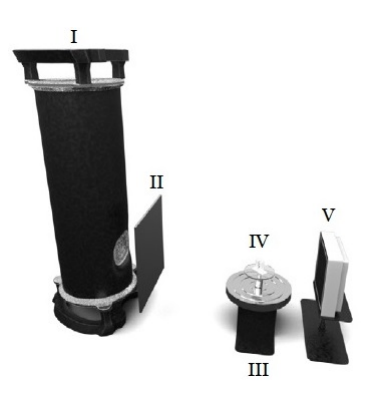

Figura 3.10: Montaje experimental para  $\mu$ CT que incluye: I. Fuente de rayos X, II. Filtro extra de Al, III. Porta-muestras giratorio, IV. Base y sistema electromecánico para el porta-muestra y V. Detector de rayos X.

| Descripción                       | Especificación     |
|-----------------------------------|--------------------|
| Voltaje                           | 45 kV              |
| Corriente                         | $2.9 \text{ mA}$   |
| Filtración adicional              | $1 \text{ mm } Al$ |
| Distancia fuente - muestra        | $(138,0\pm0,1)$ cm |
| Distancia muestra - detector      | $(15,0\pm0,1)$ cm  |
| Número de proyecciones adquiridas | 400                |
| Ángulo de rotación de la muestra  | $180^\circ$        |

<span id="page-40-0"></span>Tabla 3.2: Datos de configuración experimentales.

Para llevar a cabo la medición, y obtener las correspondientes imágenes radiográficas, se debe configurar el tubo de rayos X y posicionar la muestra dentro del marco del detector.

La fuente de radiación se adaptó eligiendo una configuración óptima de corriente-voltaje que aporte un buen contraste entre los distintos materiales de las piezas dentales, no sature el detector y no exceda la potencia máxima permitida en la fuente de radiación según [3.8.](#page-37-0) Los valores elegidos se obtuvieron luego de varias pruebas con distintas configuraciones de I-V, a partir de las cuales se decidió, además, utilizar los mismos valores para el escaneo de todas las muestras dentales. En la tabla [3.2](#page-40-0) se exponen los valores utilizados.

Las piezas dentales se posicionaron sobre el plato giratorio, en un portamuestra de telgopor, material que se eligió por su baja absorción de radiación. Como se mencionó en la sección [2.2.4,](#page-22-0) el proceso de reconstrucción considera una muestra que rota en torno a un eje. Para satisfacer este aspecto, el diente se incrustó en el telgopor, y se posicionó la pieza de telgopor sobre el plato, de manera que el eje del diente coincidiera con el centro de la base giratoria. De esta manera se logró mantener la muestra en posición vertical y que la misma, rote sobre un eje que se mantiene fijo durante el escaneo.

Asimismo, se escanearon dos piezas dentales juntas para reducir el tiempo de irradiación total. Se posicionó un diente por encima de otro, con el objetivo de que en ninguna proyección se superpongan, verificando además, que estén en posición vertical sobre el mismo eje. En la imagen [3.11](#page-41-0) se muestra el posicionamiento para el caso particular de dos premolares.

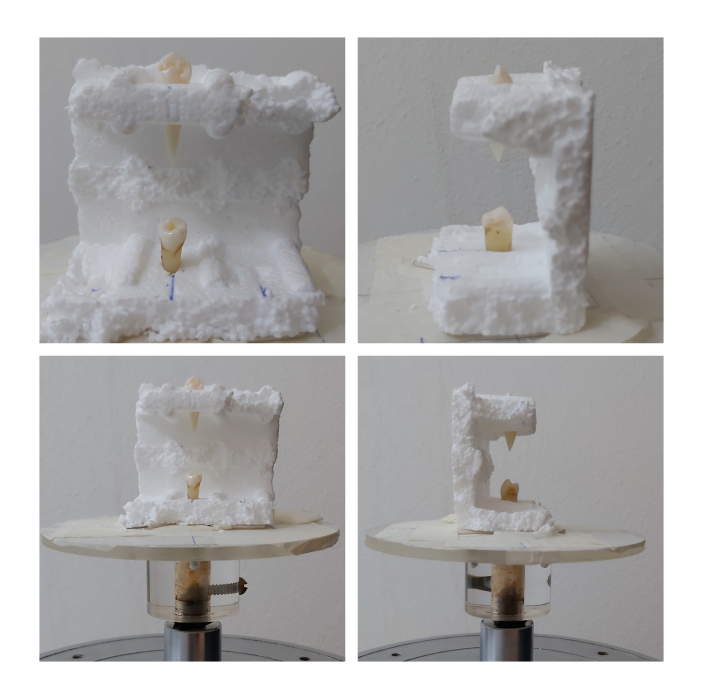

Figura 3.11: Posicionamiento de las piezas dentales sobre el portamuestra giratorio.

<span id="page-41-0"></span>Se adquirieron 400 proyecciones en un tiempo aproximado de 45 minutos, rotando la muestra 180°, manteniendo fija la posición de la fuente y el detector.

Las siete muestras que se utilizaron, se escanearon en dos instancias diferentes separadas por la intervención de un especialista en endodoncia, quien modificó la morfología del diente de la misma forma que se instrumenta en un tratamiento de conducto. Se las clasificó en dos grupos, según dichas instancias:

- Grupo A: dientes n°1, 2, 3, 6 y 7. Estas piezas se estudiaron,  $(1^{\circ})$  en su forma natural, formados por dentina y tejido pulpar; (2°) instrumentados, en este caso, compuestos por dentina y aire.
- Grupo B: dientes n°4 y 5 que se analizaron,  $(1^{\circ})$  instrumentados;  $(2^{\circ})$  con los conductos rellenos, de manera que en este caso, la muestra estaba formada por dentina, aire y sellador endodóntico.

En ambas etapas, se reprodujeron las mismas condiciones experimentales, desde la configuración de la fuente de rayos X, pasando por las posiciones de fuente y detector, hasta la posición de la muestra. En este último punto, para repetir la posición, se utilizaron 2 proyecciones de la etapa inicial, 0°y 90°, las cuales sirvieron de referencia para ubicar la muestra sobre el plato giratorio.

### <span id="page-42-1"></span>3.3. Algoritmo de reconstrucción tomográfica

La teoría matemática formulada por Johann Radón para la reconstrucción de una imagen tomográfica expuesta en la sección [2.2.4,](#page-22-0) fundamenta el algoritmo desarrollado para tal fin en el grupo LIIFAMIR<sup>®</sup>. De esta manera, el algoritmo está basado en la aproximación de un haz de rayos X paralelos entre sí, e incidiendo de manera perpendicular sobre una muestra de interés.

El algoritmo se desarrolló y ejecutó en la herramienta MATLAB<sup>®</sup> versión 9.8.2.1323502 - R2020a, una plataforma de programación y cálculo numérico, que permite entre otras cosas, desarrollar algoritmos, analizar datos, y crear modelos y aplicaciones, basado en un lenguaje de matrices que permite una expresión más natural de las matemáticas computacionales.

Para llevar a cabo el proceso de reconstrucción, es necesario seguir una serie de pasos o scripts, los cuales se describen a continuación.

En primer lugar, se leen las imágenes en formato raw que se obtienen del detector, y se generan las matrices correspondientes. En este punto es importante que el nombre del archivo de cada imagen raw tenga un número secuencial con igual cantidad de dígitos, y estén ordenadas de menor a mayor empezando con la proyección a 0°, para una correcta lectura y organización de los datos.

Luego, se construye un tensor angular con las proyecciones adquiridas dentro de una ROI (región de interés) seleccionada alrededor de la muestra. La región se determina con los valores (x, y) del píxel de la esquina superior izquierda e inferior derecha, de modo que queda seleccionado un rectángulo alrededor de la pieza dental.

De esta manera, la matriz de datos asociada a cada proyección se recorta en el rango de filas indicado por los píxel "x" de la ROI, y en cuanto a las columnas, se crea el promedio de los valores del píxel "y", y se hace un desplazamiento hacia izquierda y derecha tomando como centro el píxel central del eje de rotación, definido como indica la ecuación [3.3.](#page-42-0) En este paso, el algoritmo requiere como parámetro de entrada la coordenada en el eje de la columna de los píxel izquierdo (Yz) y derecho (Yd), que se mantienen fijos durante todo el proceso de rotación de la muestra o equivalentemente en todas las proyecciones, para determinar la coordenada Y del píxel central (Yc).

<span id="page-42-0"></span>
$$
Y_{central} = \frac{Y_d - Y_z}{2} + Y_z \tag{3.3}
$$

Posteriormente, se corrige el tensor generado con los valores de las matrices offset y ganancia. Dichas matrices se generan a partir de las imágenes que se obtienen al inicio de la adquisición de proyecciones, sin haz (offset) y con haz sin muestra en el portamuestra (ganancia).

El tensor angular corregido, permite crear un tensor rectangular que se reconstruye plano a plano. En principio, se genera el sinograma de un corte, el cual se normaliza por sus valores máximo y mínimo, y se aplican correcciones de artefactos a través del método Wavelet-Fourier. Este último, fue publicado en la revista científica Optic Express y consiste en aplicar un filtro que combina

análisis de Fourier con análisis de ondas para eliminar franjas o artefactos de anillo [\[Münch et al., 2009\]](#page-71-2).

Luego, el plano se reconstruye con el método de retroproyección filtrada (FBP). Para lograrlo, MATLAB cuenta con la función iradon, que permite aplicar la transformada inversa de Radon sobre una proyección, especificando el filtro que se desea utilizar. Para este trabajo, se eligió el filtro Shepp-Logan, definido como la multiplicación del filtro Ram-Lak (función rampa) y la función sinusoidal.

Sheep-Logan es un filtro paso alto que mantiene la información de los bordes, con buen compromiso entre ruido y resolución, ya que incorpora, a diferencia de otros filtros paso alto como el Ram-Lak, una cierta atenuación en las frecuencias más altas, que tiene influencia en términos de la reducción del ruido de alta frecuencia en la micro-tomografía final.

Finalmente, se crea el tensor con cada capa reconstruida, cuya visualización se realiza a través de volumeViewer, aplicación propia de MATLAB que permite visualizar datos como un volumen 3D.

### <span id="page-43-0"></span>3.4. Algoritmo de segmentación de volúmenes

En esta sección se describe el algoritmo de segmentación de volúmenes, el cual consiste de una serie de pasos ejecutados en MATLAB $\mathfrak{B}$ , cuyo objetivo es el análisis de los efectos sobre el conducto radicular como consecuencia de la etapa de instrumentación endodóntica, por lo tanto es un algoritmo destinado es separar las regiones de dentina y aire o tejido pulpar.

En primer lugar se separa el tensor del diente que se quiere analizar, recortándolo en los distintos planos tanto vertical como horizontalmente. Sobre cada plano, se utiliza una función que recorre todas las posiciones sobre el eje perpendicular, hasta encontrar una altura en la cual el diente se vea de manera completa. Sobre ese corte, se seleccionan los valores de píxel superior e inferior, para realizar un corte vertical o los píxeles izquierdo y derecho para un corte horizontal.

Se calcula el histograma, para elegir un valor de intensidad para el umbral de aire como muestra la figura [3.12,](#page-44-0) de manera que el diente se vea completo y comparable a la realidad, evitando incorporar vóxeles que distorsionen el contorno.

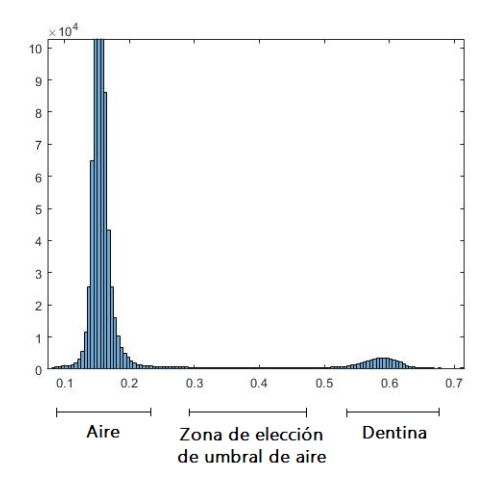

<span id="page-44-0"></span>Figura 3.12: Histograma del premolar n°1.

Posteriormente, se separa la raíz, que es la región del diente de interés para identificar los conductos, cortando la corona y la zona apical, como puede observarse en la figura [3.13](#page-44-1) para el caso particular de los premolares n°4 y 5, y del molar n°7. La imagen óptima para realizar el corte, se consigue recorriendo todos los planos sobre el eje Y (perpendicular a la muestra), hasta encontrar la posición en la que el diente se vea de manera completa y sobre ese plano, se seleccionan dos puntos (píxel superior e inferior) que delimitan la raíz. El criterio para la determinación de las regiones coronales y apicales en cada una de las piezas dentales se determinó con asistencia de profesionales en endodoncia previo a las reconstrucciones tomográficas.

<span id="page-44-1"></span>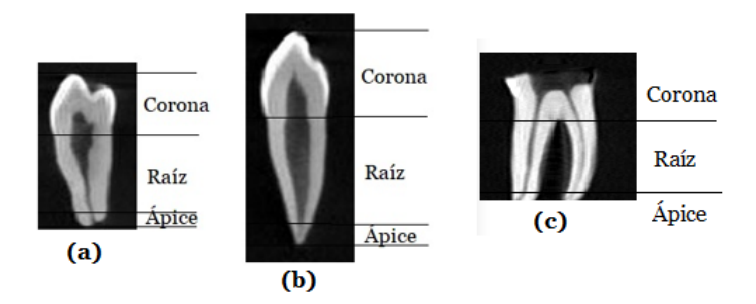

Figura 3.13: Regiones correspondientes a la corona, raíz y ápice para las piezas dentales n° 4 (a), n°5 (b) y n°7 (c).

Se crea un tensor máscara con las mismas dimensiones que el tensor raíz, en el cual toda posición con valor de intensidad mayor al umbral de aire vale 1 lógico y con valor menor, 0 lógico. Para lograr esto, se crea un tensor con la dimensión del tensor raíz lleno de 0 lógicos, luego se utiliza la función find de MATLAB para encontrar todas las posiciones del tensor que satisfagan cierto requisito, en este caso, valor de intensidad mayor al umbral, y finalmente se impone la condición de que en las posiciones encontradas, el tensor valga 1.

De esta manera, la máscara se multiplica por el tensor raíz, generando un nuevo tensor en el cual, las zonas de haz directo toman valor 0, mientras que en la raíz, las regiones de dentina se mantienen con su valor de intensidad original, y los volúmenes de aire o tejido pulpar en el interior con valor 0.

Para identificar esos volúmenes en el interior del diente y tener la caracterización del conducto radicular, se crea un tensor que rellena los huecos dentro del diente, con valor 1. Esto se logra con la función imfill que rellena huecos en una imagen utilizando los valores del entorno, de manera que en cada plano del tensor perpendicular al eje Z, le asigna el valor 1 correspondiente a la dentina, a la zona del conducto. Finalmente, al tensor lleno, se le resta el tensor que detecta valor 0 en el hueco, obteniendo de esta manera un tensor final con valor 1 en la zona del conducto y 0 en cualquier otra posición.

El algoritmo finaliza contando la cantidad de vóxeles que corresponden a cada material identificado, recurriendo a la función sum que suma los elementos de un arreglo. Por lo tanto, para contabilizar los vóxeles vacíos, se suma sobre el tensor final, mientras que para la dentina, se aplica la función sobre el tensor generado a partir de la máscara y el tensor raíz. La cantidad de vóxeles de cada material se suman para dar la cantidad de vóxeles total y poder calcular el porcentaje que cada material representa sobre el volumen del diente.

# $CAPITUIO 4$

## <span id="page-46-0"></span>Resultados y discusiones

 $El$  capítulo  $\frac{1}{4}$  $\frac{1}{4}$  $\frac{1}{4}$  presenta los principales resultados obtenidos al implementar la técnica de micro-tomografía sobre muestras de interés. En primera instancia, se presentan los resultados obtenidos del proceso de simulación mediante el código MC FLUKA, para un cilindro homogéneo y la geometría voxelizada de una muestra dental. Luego, se exponen los resultados adquiridos en el proceso experimental de adquisición de imágenes radiográficas, como así también las reconstrucciones tomográficas obtenidas al aplicar el algoritmo sobre las proyecciones adquiridas. Finalmente, se exponen resultados de la aplicación del algoritmo de segmentación de volúmenes, y se destacan características de los conductos radiculares de las piezas dentales escaneadas.

## 4.1. Micro-tomografía computada de un muestra cilíndrica homogénea por simulación MC

Como se menciona en la sección [3.1.3](#page-34-0) se generó una matriz de datos a partir de los archivos obtenidos por simulación en cada proceso de irradiación de la muestra cilíndrica, cuya visualización en escala de grises es equivalente a la imagen radiográfica. En la figura [4.1](#page-47-0) se pueden observar los resultados obtenidos de tres casos particulares, irradiación con haz paralelo y divergencias de 1° y 5°, respectivamente.

<span id="page-47-1"></span>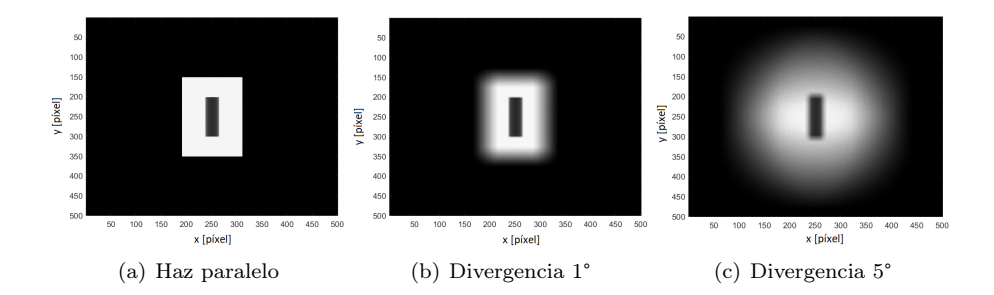

<span id="page-47-0"></span>Figura 4.1: Imágenes radiográficas de un cilindro homogéneo obtenidas por irradiación con haz paralelo y divergencias de 1° y 5° en FLUKA.

Las imágenes presentan distintos tonos en la escala de gris. Las regiones de baja absorción de radiación, se perciben en tonos claros mientras que las zonas de menor intensidad transmitida se presentan en tonos más oscuros.

En la figura  $4.1(a)$  $4.1(a)$  correspondiente a la imagen obtenida con haz paralelo, el tamaño de campo está delimitado por un rectángulo, siendo la zona externa al mismo, regiones del detector a las que no llegó radiación. Cuando las proyecciones son adquiridas con haz divergente, estos límites se ven distorsionados.

Al examinar los perfiles transversales y longitudinales obtenidos de la reconstrucción en tres casos particulares, incidencia paralela, divergencias de 1° y de 5°, se observan tres regiones con intensidad aproximadamente constante en cada una de ellas, como muestran las figuras [4.2.](#page-47-2) La zona central corresponde al interior del cilindro, y es constante debido a que la atenuación del haz de fotones al atravesar la muestra, depende de su energía, como así también del espesor y material de la muestra, factores que en esta geometría particular no se modifican en ninguna proyección, siendo el contorno del cilindro la única región de cambio de intensidad. Asimismo, las regiones de intensidad nula se deben a aquellos fotones que fueron detectados sin haber atravesado la muestra.

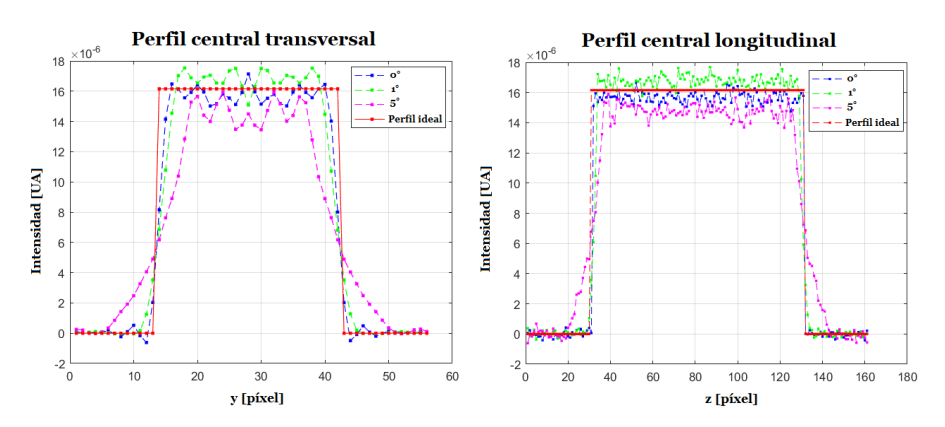

<span id="page-47-2"></span>Figura 4.2: Perfiles transversal y longitudinal para el caso de una muestra cilíndrica ideal, y tres divergencias consideradas, 0° (paralelo), 1° y 5°.

Por otra parte, en los perfiles de haz paralelo se observa un cambio abrupto de intensidad en la interfaz de materiales, comparable al perfil ideal, mientras que con haz divergente el cambio es más gradual, dificultando la determinación de los límites de la superficie cilíndrica tanto en radio como en altura.

<span id="page-48-0"></span>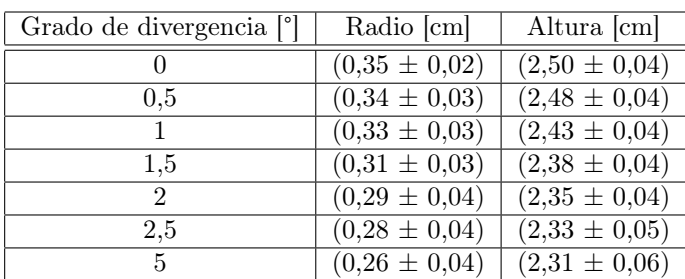

En la tabla [4.1](#page-48-0) se reportan los valores medidos para el radio y altura de los cilindros reconstruidos según los distintos grados de divergencia.

Tabla 4.1: Valores de radio y altura de los cilindros reconstruidos por irradiación con haces de distintos grados de divergencia.

La figura [4.3](#page-48-1) muestra el error relativo porcentual en los valores de radio y altura medidos en función del grado de divergencia considerado. Se puede observar que a medida que aumenta la divergencia del haz, mayor es el porcentaje de error, demostrando que con menor grado de divergencia se consiguen mediciones más exactas.

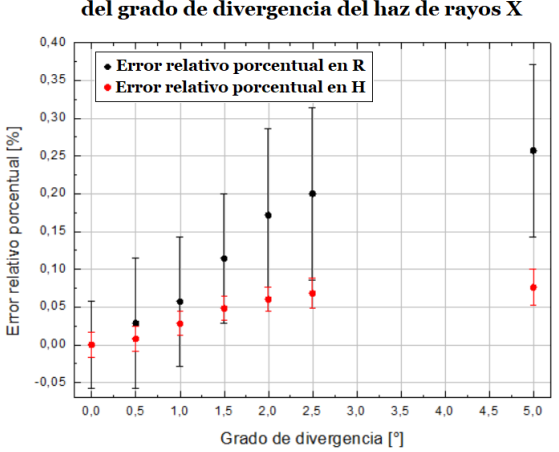

<span id="page-48-1"></span>Error relativo porcentual en radio y altura en función del grado de divergencia del haz de rayos X

Figura 4.3: Error relativo porcentual en los valores de radio y altura en función del grado de divergencia del haz considerando como valor exacto radio y altura del cilindro diseñado en la simulación.

Además, al graficar radio y altura relativos al valor original, se evidencia un comportamiento monótono decreciente en ambos parámetros al aumentar el grado de divergencia, como puede observarse en la figura [4.4.](#page-49-0) Esto último se pone en evidencia en la visualización tridimensional de la reconstrucción del cilindro, como se muestra en la figura [4.5.](#page-49-1)

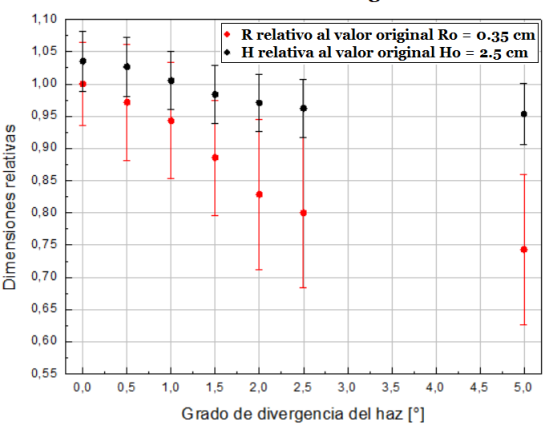

<span id="page-49-0"></span>Radio y altura de los cilíndros reconstruídos relativos al valor original

Figura 4.4: Radio y altura de cada cilindro reconstruido relativos al valor original utilizado en el diseño de la simulación.

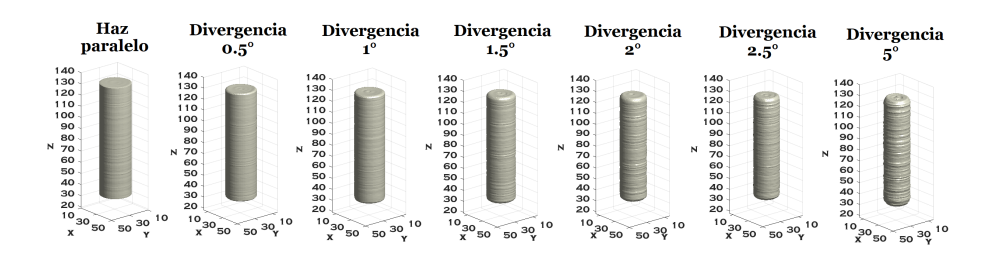

<span id="page-49-1"></span>Figura 4.5: Visualización tridimensional de la reconstrucción tomográfica de los cilindros irradiados por simulación con distintos grados de divergencia del haz.

A partir de estos resultados, se consideró como referencia el tensor obtenido con incidencia paralela y se graficó la diferencia entre dicho tensor y las reconstrucciones con divergencias de 0,5°, 1°, 2° y 5°, como puede observarse en la figura [4.6.](#page-50-0) Las primeras imágenes muestran los planos centrales, donde las regiones de color blanco corresponden a vóxeles del tensor obtenido por haz paralelo que no estan presentes en el tensor con divergencia. Finalmente, se muestra el tensor de la diferencia en un gráfico tridimensional, en este caso los vóxeles de diferencia se prestan en color rojo.

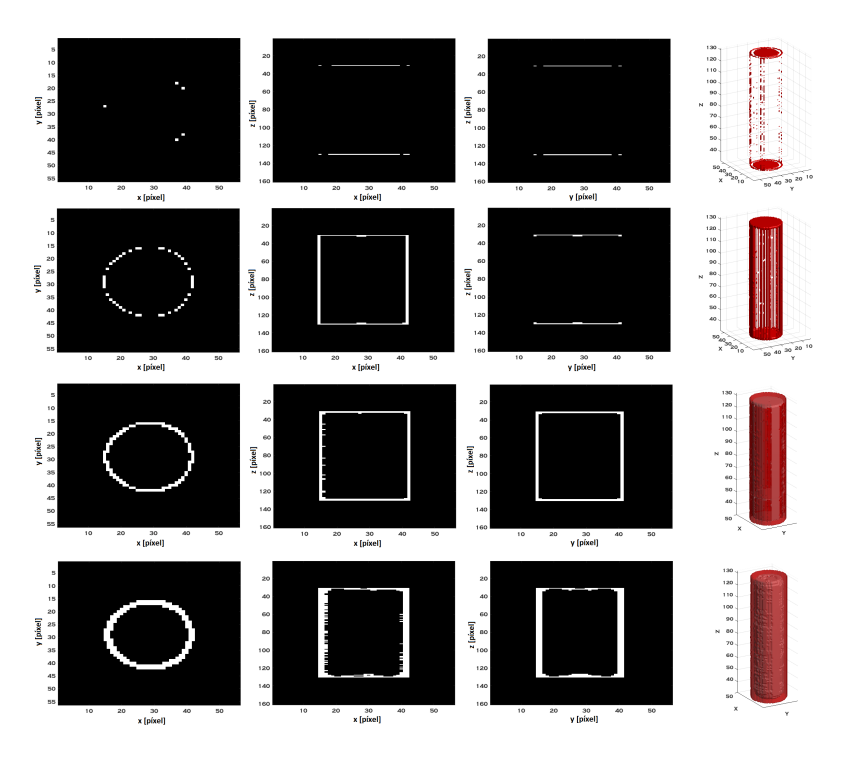

<span id="page-50-0"></span>Figura 4.6: Diferencia entre el tensor obtenido con haz paralelo y divergencias de 0,5°, 1°, 2° y 5° respectivamente.

Asimismo, en la tabla [4.2](#page-50-1) se reporta la cantidad de vóxeles de dentina para cada cilindro reconstruido. De esta manera, se pone en evidencia que la diferencia entre el tensor por incidencia paralela y los tensores obtenidos con haces divergentes, aumentan con el grado de divergencia del haz.

<span id="page-50-1"></span>

| Divergencia $\lceil \cdot \rceil$ | Cantidad de vóxeles | Diferencia porcentual $[\%]$ |
|-----------------------------------|---------------------|------------------------------|
|                                   | 59415               |                              |
| 0.5                               | 58101               | 2.2                          |
|                                   | 53833               | 9.4                          |
| $1.5\,$                           | 47914               | 19.4                         |
|                                   | 40852               | 31.2                         |
| 2.5                               | 39145               | 34.1                         |
| 5                                 | 40170               | 32.4                         |

Tabla 4.2: Cantidad de vóxeles de cada cilindro reconstruido y diferencia porcentual considerando como referencia el resultado obtenido con haz paralelo.

Cabe destacar que con una divergencia de 5° hay una mayor cantidad de vóxeles comparado con divergencia de 2,5°, ya que al aumentar el grado de divergencia se detectan vóxeles de dentina aislados por fuera de los límites del cilindro que no corresponden a la muestra reconstruida, como puede observarse en la figura [4.7.](#page-51-0)

<span id="page-51-0"></span>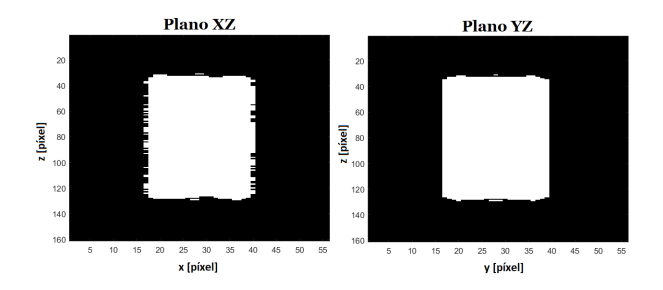

Figura 4.7: Planos centrales del tensor cilíndrico obtenido con divergencia de 5°.

Estos resultados permiten comprobar que la calidad de la reconstrucción, en cuanto a la verosimilitud de la geometría irradiada, disminuye a medida que aumenta la divergencia del haz, siendo la reconstrucción por irradiación con haz paralelo, la más representativa a la realidad. Este fenómeno, es consecuencia de que el algoritmo de reconstrucción utilizado está basado en la suposición de haz paralelo fundamentado en la teoría matemática de Radon.

## 4.2. Micro-tomografía computada de una muestra dental por simulación MC

En la primera etapa del proceso de creación del voxelizado virtual de una muestra dental de prueba, fue necesario generar a partir de la micro-tomografía obtenida de manera experimental, el conjunto de imágenes DICOM representativo de la muestra. En la figura [4.8](#page-51-1) se pueden observar los resultados obtenidos para tres cortes tomográficos.

La imagen [4.8](#page-51-1)[\(a\)](#page-51-2) corresponde a la zona apical del diente, [4.8](#page-51-1)[\(b\)](#page-51-3) muestra un corte central de la raíz, y en la figura [4.8](#page-51-1)[\(c\)](#page-51-4) se percibe la corona dental. Cada una de estas imágenes tiene asociado el conjunto de metadatos que se le asignó.

<span id="page-51-2"></span>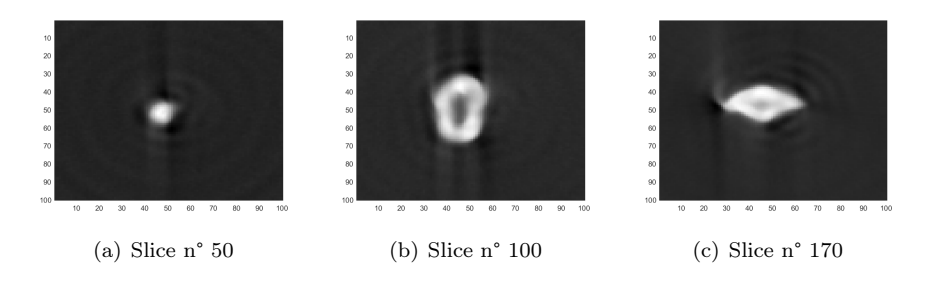

<span id="page-51-4"></span><span id="page-51-3"></span><span id="page-51-1"></span>Figura 4.8: Imágenes DICOM de los planos  $z = 50$ , 100 y 170 respectivamente.

Como se menciona en la sección [3.1.3,](#page-34-0) se generaron 37 imágenes radiográficas, correspondientes a rotaciones de la muestra cada 5° en un arco de giro de 0° a 180°. En la figura [4.9](#page-52-0) se pueden observar los resultados obtenidos para rotaciones azimutales de 0°, 45°, 90°, 135° y 180°, irradiando la muestra dental con haz paralelo.

En primer lugar, cabe destacar que la segmentación de materiales realizada en la etapa de creación del voxelizado virtual muestra los resultados esperados, ya que permite identificar en el interior del diente, el conducto radicular constituido por aire en tonos grises claros, en correspondencia a regiones de baja absorción de radiación. Por su parte, las áreas de menor intensidad transmitida, como la dentina que rodea al conducto, se perciben en tonos oscuros. Asimismo, se observa que el proceso de rotación fue exitoso ya que el diente rotó en torno al eje vertical como había sido definido.

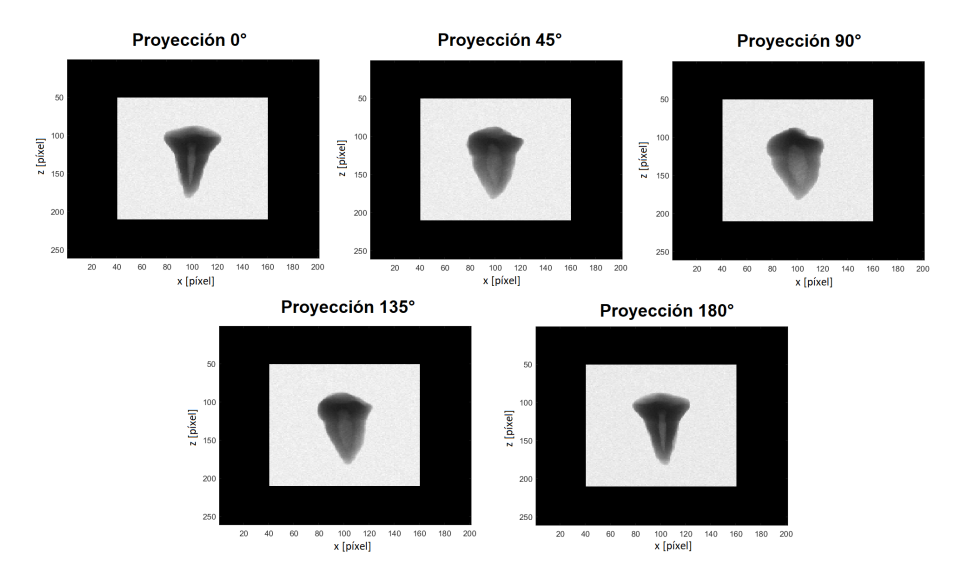

<span id="page-52-0"></span>Figura 4.9: Imágenes radiográficas de la muestra dental de prueba adquiridas por simulación, correspondientes a las proyecciones a 0°, 45°, 90°, 135° y 180°, respectivamente.

Las simulaciones realizadas con haz paralelo, permitieron generar microtomografías de la muestra dental con 10, 19 y 37 proyecciones, considerando rotaciones cada 20°, 10° y 5° respectivamente, todas en un arco de giro de 0° a 180°. En la figura [4.10](#page-53-0) se muestran tres cortes tomográficos sobre el eje Y.

Cualitativamente se puede observar que, al aumentar la cantidad de proyecciones, la calidad de la imagen reconstruida mejora logrando mayor nivel de detalle, por ejemplo en la delimitación del contorno del diente o en la distinguibilidad del conducto vacío en el interior. Esto se debe a la discretización del algoritmo de retroproyección filtrada, ya que en este caso la imagen se reconstruye a partir de un número finito de proyecciones.

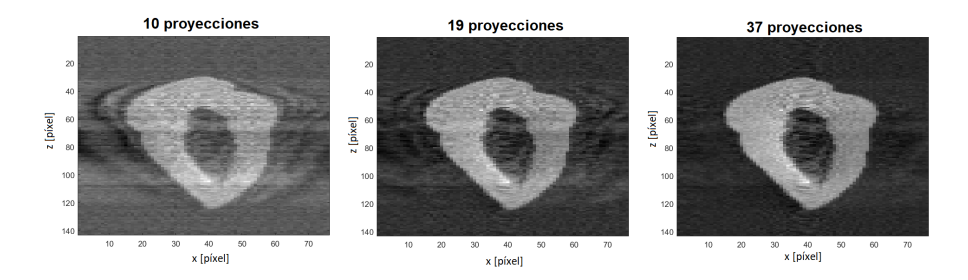

Figura 4.10: Reconstrucción tomográfica con haz paralelo considerando 10, 19 y 37 proyecciones, rotando la muestra 20°, 10° y 5° respectivamente, en un arco de giro de 0° a 180°.

En la figura [4.11](#page-53-1) se pueden observar los perfiles obtenidos con haz paralelo y divergencias de 2° y 5°. Al examinarlos, se identifica el cambio en el valor de intensidad asociado a la interfaz de materiales (dentina y vacío) que delimita el borde del diente. Dentro de esta zona, se distingue un valle asociado también a un cambio de intensidad, que corresponde al conducto radicular en el interior del diente. Este efecto se pone en evidencia con mayor claridad cuando la muestra es irradiada con haz paralelo o incluso divergencia de 2°, mientras que con una divergencia de 5° no se puede distinguir entre un cambio de intensidad o una señal ruidosa.

<span id="page-53-0"></span>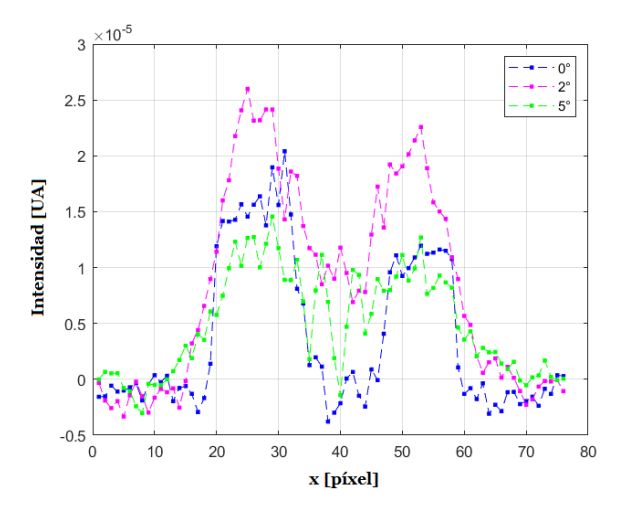

<span id="page-53-1"></span>Figura 4.11: Perfiles longitudinales correspondientes a la irradiación de una muestra dental por simulación MC incorporando divergencias de 0° (haz paralelo), 2° y 5°.

Al graficar la resta entre el tensor reconstruido con haz paralelo y los tensores obtenidos con divergencias de 2° y 5°, se pueden observar diferencias tanto en el conducto radicular como en el contorno del diente, como se muestra en las figuras [4.12.](#page-54-0) La zona del conducto radicular, de interés en endodoncia, presenta más discrepancia cuando se consideran divergencias mayores.

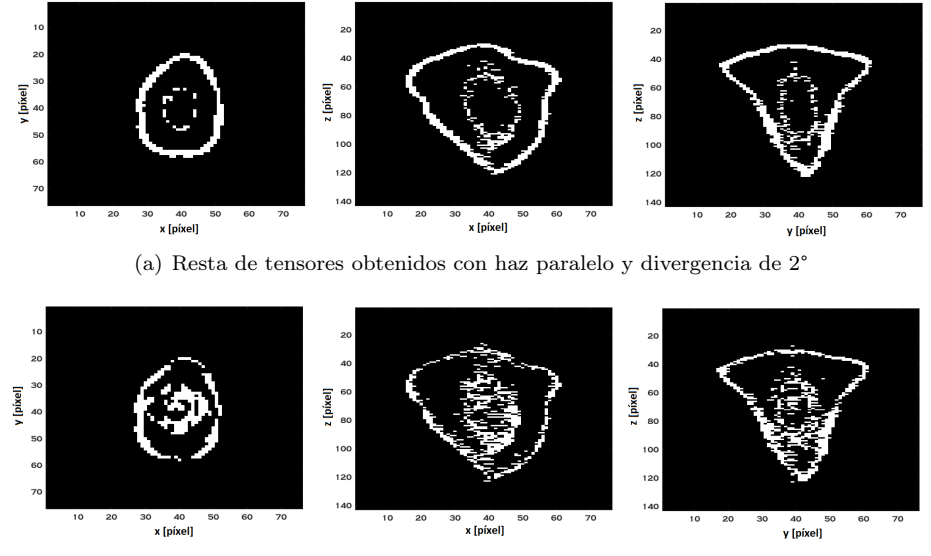

<span id="page-54-0"></span>(b) Resta de tensores obtenidos con haz paralelo y divergencia de 5°

Figura 4.12: Diferencias entre el tensor reconstruido con haz paralelo y los tensores obtenidos con divergencias en los distintos planos centrales.

En la tabla [4.3](#page-54-1) se reporta la cantidad de vóxeles del conducto radicular y la diferencia porcentual tomando como referencia la reconstrucción con haz paralelo. Estos valores ponen en evidencia lo mencionado anteriormente ya que exponen una diferencia porcentual del 17,3 % cuando se incorpora una divergencia de 5°, mientras que con divergencia de 2° la diferencia es del 1,2 %.

<span id="page-54-1"></span>

| Divergencia $\lceil \cdot \rceil$ |      | Cantidad de vóxeles   Diferencia porcentual [%] |
|-----------------------------------|------|-------------------------------------------------|
|                                   |      |                                                 |
|                                   | 3006 |                                                 |
|                                   |      |                                                 |

Tabla 4.3: Cantidad de vóxeles del conducto radicular y diferencia porcentual considerando como referencia los resultados con haz paralelo.

Asimismo, como se puede observar en la figura [4.13](#page-55-0) la caracterización del conducto radicular obtenida al aplicar el algoritmo de segmentación de volúmenes sobre las reconstrucciones tomográficas, mejora cuando el haz de rayos X incide de forma paralela. Con divergencia de 2° la cantidad de vóxeles aumenta y se identifican vóxeles aislados dentro del conducto, mientras que cuando se incorpora una divergencia de 5° no se puede distinguir con claridad el conducto porque la señal es mucho más ruidosa, tal como se observó en los perfiles.

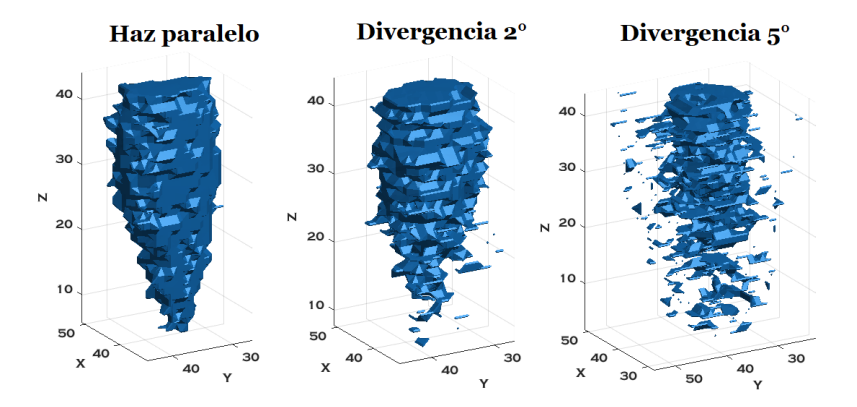

<span id="page-55-0"></span>Figura 4.13: Caracterización del conducto radicular con cada grado de divergencia considerado.

Considerando que un factor importante para evaluar la calidad de la reconstrucción tomográfica de una muestra dental es la posibilidad de caracterizar el conducto, se demuestra que un mayor grado de divergencia disminuye la calidad de la imagen reconstruida. Cabe destacar que si bien estos resultados fueron adquiridos con una baja cantidad de proyecciones, los resultados obtenidos para una muestra dental están en buen acuerdo con los resultados adquiridos por irradiación de una muestra simplificada como el cilindro regular homogéneo.

### 4.3. Imágenes radiográficas

A partir del montaje experimental detallado en la sección [3.2.2,](#page-38-0) y como ya se mencionó, se adquirieron 400 proyecciones de las muestras.

En la figura [4.14](#page-56-0) se exponen los casos particulares de las imágenes correspondientes a las proyecciones a 0° y 90°, de cada muestra dental escaneada en su etapa inicial, es decir, en las figuras  $4.14(a)$  $4.14(a)$ ,  $4.14(b)$  $4.14(b)$  y  $4.14(d)$  $4.14(d)$  los dientes están formados principalmente por material dentina y tejido pulpar, mientras que en la figura [4.14](#page-56-0)[\(c\)](#page-56-4) los dientes están compuestos por dentina y aire.

En las imágenes se pueden observar distintos tonos en la escala de grises. Las regiones de baja absorción de radiación, que equivalen a una alta intensidad transmitida, se perciben en tonos blancos como la zona de haz directo y el interior del diente. A medida que aumenta la densidad del material, la intensidad transmitida es cada vez menor (alta absorción) y se perciben colores más oscuros que van desde tonos grises, por ejemplo para la dentina, a tonos negros, en el platillo giratorio.

<span id="page-56-2"></span><span id="page-56-1"></span>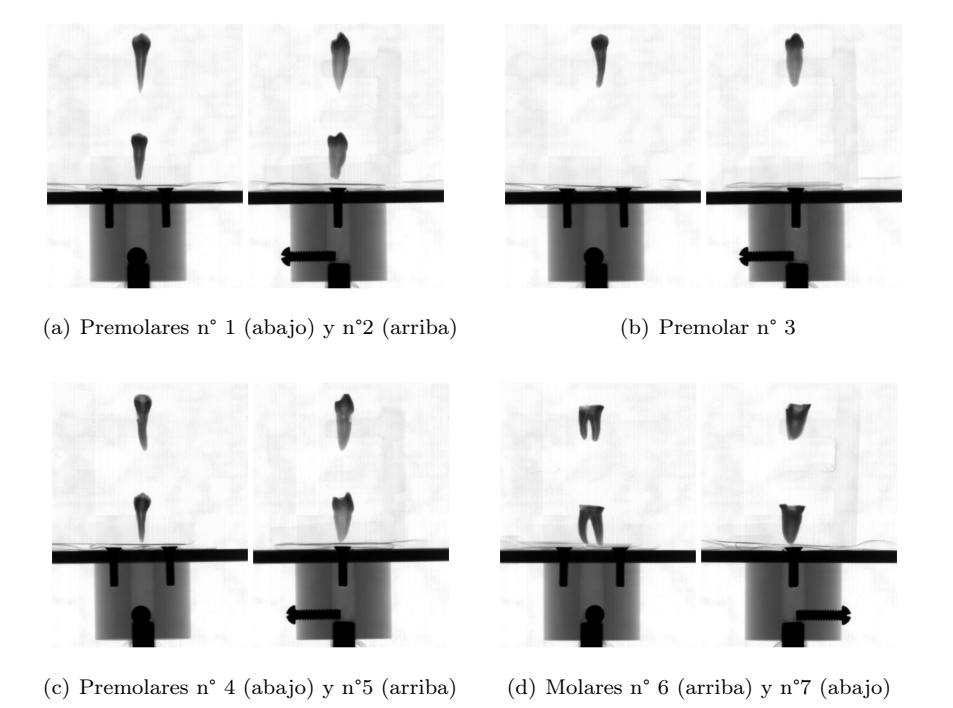

<span id="page-56-4"></span><span id="page-56-3"></span><span id="page-56-0"></span>Figura 4.14: Imágenes radiográficas de las muestras dentales escaneadas en su etapa inicial. En cada imagen se muestra la proyección a 0° (izquierda) y a 90° (derecha).

## 4.4. Reconstrucción tomográfica

Como resultado de aplicar el algoritmo de reconstrucción citado en la sección [3.3](#page-42-1) sobre las 400 proyecciones adquiridas para cada muestra dental escaneada en su etapa inicial, se obtuvieron las respectivas reconstrucciones tomográficas. En las figuras [4.15](#page-57-0) - [4.21](#page-59-0) se muestran las visualizaciones a distintos ángulos de la representación tridimensional de premolares y molares.

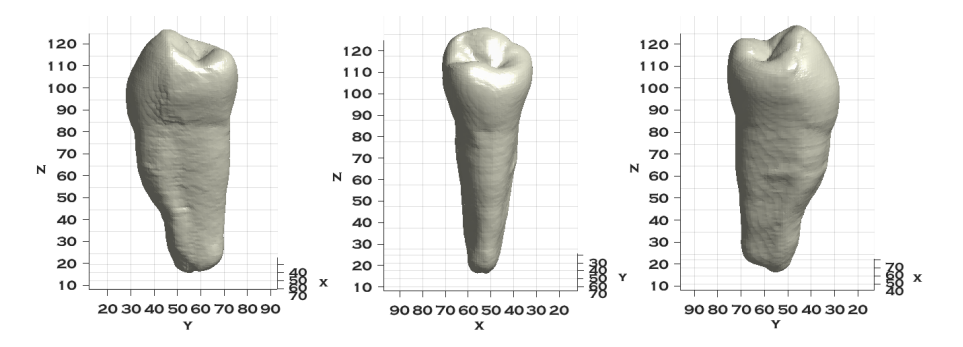

<span id="page-57-0"></span>Figura 4.15: Visualización a distintos ángulos de la reconstrucción tomográfica del premolar n°1.

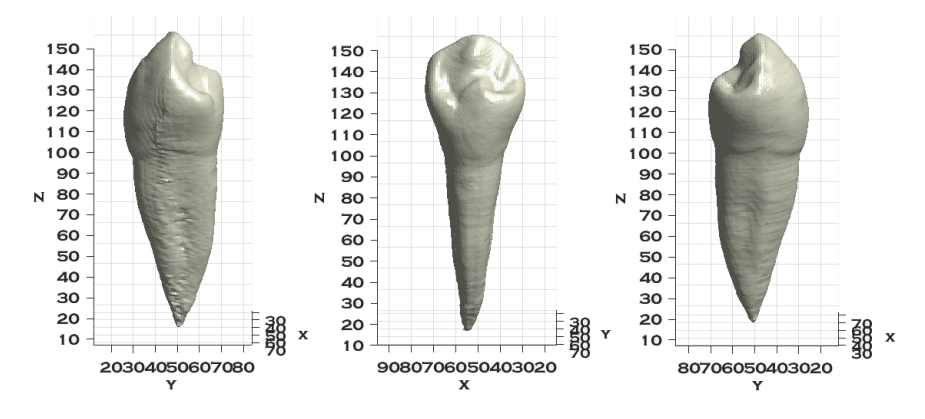

Figura 4.16: Visualización a distintos ángulos de la reconstrucción tomográfica del premolar n°2.

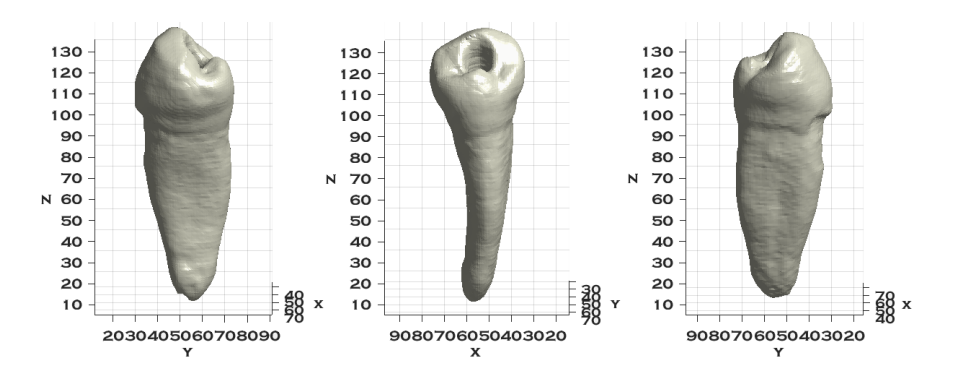

Figura 4.17: Visualización a distintos ángulos de la reconstrucción tomográfica del premolar n°3.

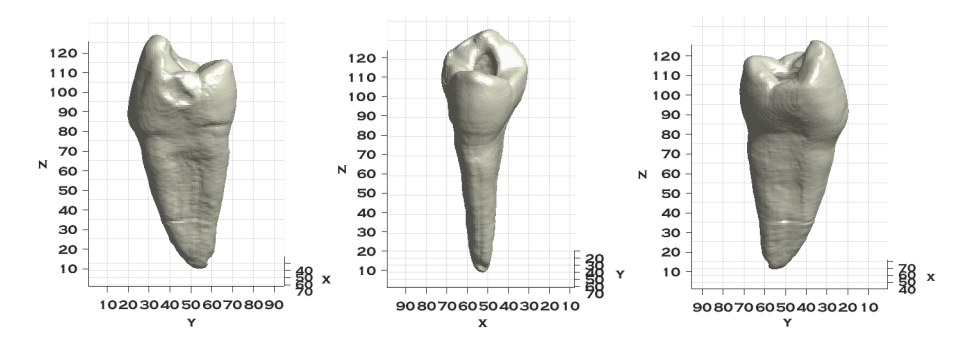

Figura 4.18: Visualización a distintos ángulos de la reconstrucción tomográfica del premolar n°4.

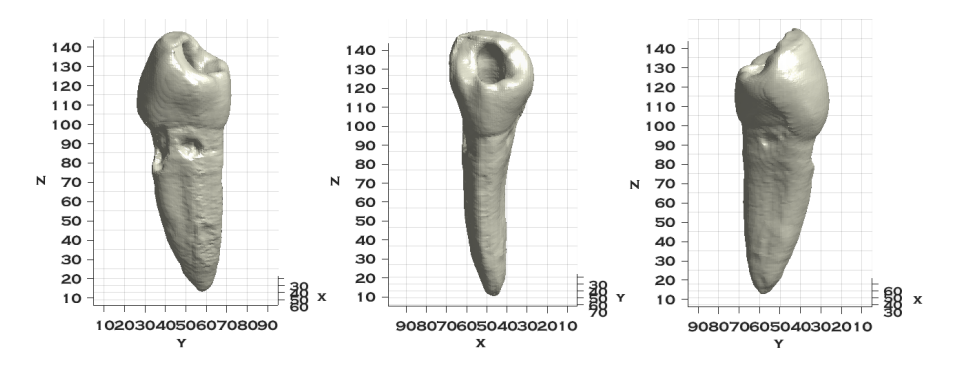

Figura 4.19: Visualización a distintos ángulos de la reconstrucción tomográfica del premolar n°5.

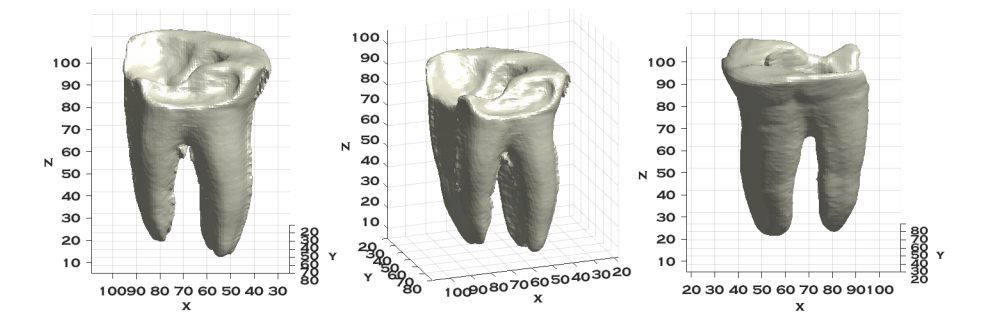

Figura 4.20: Visualización a distintos ángulos de la reconstrucción tomográfica del molar n°6.

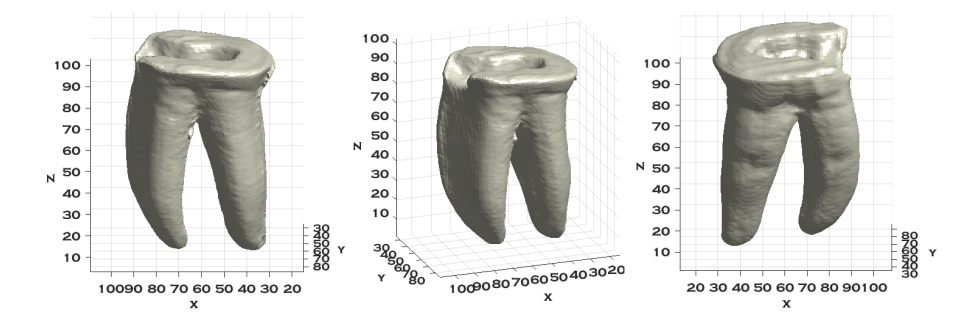

Figura 4.21: Visualización a distintos ángulos de la reconstrucción tomográfica del molar n°7.

Las muestras se reconstruyeron en su segunda etapa, luego de la intervención de un especialista en endodoncia quien instrumentó el diente tal como se haría para un tratamiento de conducto, y se obtuvieron las mismas representaciones tridimensionales, con la diferencia de que en las reconstrucciones de muestras instrumentadas, se observa el orificio en la zona de la corona de las piezas dentales, desde donde se extrae el tejido pulpar, como se muestra en la figura [4.22](#page-59-1) para el caso particular de las muestras n° 1, 2 y 3.

<span id="page-59-1"></span><span id="page-59-0"></span>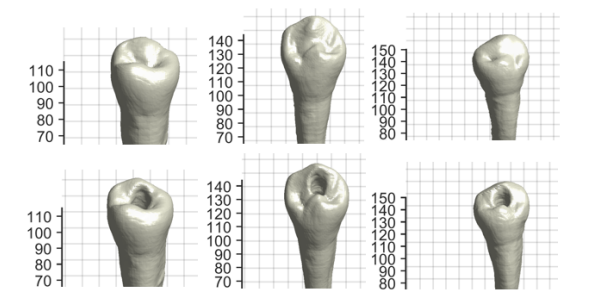

Figura 4.22: Coronas de los dientes premolares n° 1, 2 y 3 de izquierda a derecha respectivamente. En la línea superior se muestra la corona de los dientes en su forma natural, y en la línea inferior, se muestran luego del proceso de instrumentación.

Asimismo, la morfología del diente como resultado del proceso de reconstrucción está en buen acuerdo con la muestra real, desde detalles en la curvatura de la raíz, pasando por huecos exteriores que presentaban algunos de los dientes, hasta las distintas formas de las coronas.

Es importante destacar que en las micro-tomografías se perciben artefactos, algunos de ellos inherentes a la técnica en sí misma, ya que es un algoritmo de aproximación. Sin embargo, una proporción de esos errores son introducidos por factores experimentales entre los que pueden destacarse:

Alineación: la muestra debe rotar en torno a un eje, y cuando eso no se

logra el diente precesa alrededor del eje. Además, la base del plato giratorio sobre la cual se coloca el diente debe estar alineada y fija, de manera que al rotar no incline el diente. Este efecto genera artefactos de anillos alrededor de la muestra escaneada.

Divergencia del haz de rayos  $X$ : como se demostró en el estudio por simulación, la divergencia del haz influye en la imagen reconstruida produciendo efectos en la interfaz de materiales, debido a que el algoritmo de reconstrucción está basado en la suposición de incidencia paralela.

## 4.5. Caracterización morfológica de los conductos radiculares

Con el objetivo de analizar diferencias en el volumen del conducto radicular en las piezas dentales antes y después de instrumentar, se aplicó el algoritmo mencionado en la sección [3.4](#page-43-0) sobre el tensor de los premolares n°1 y n°2 correspondientes a la reconstrucción de cada etapa, considerando la presencia de dos materiales: dentina y aire o tejido pulpar. Los resultados obtenidos con un valor de umbral de aire de 0,4728 se muestran en las figuras [4.23](#page-60-0) y [4.24.](#page-61-0)

En primer lugar, se observa la raíz en la cual se detectó el conducto, luego el volumen de aire o tejido pulpar identificado y por último se combinan ambos resultados. Se puede observar que ambos dientes presentan una sección transversal aproximadamente elipsoidal, siendo el corte del premolar n°1 más largo y angosto.

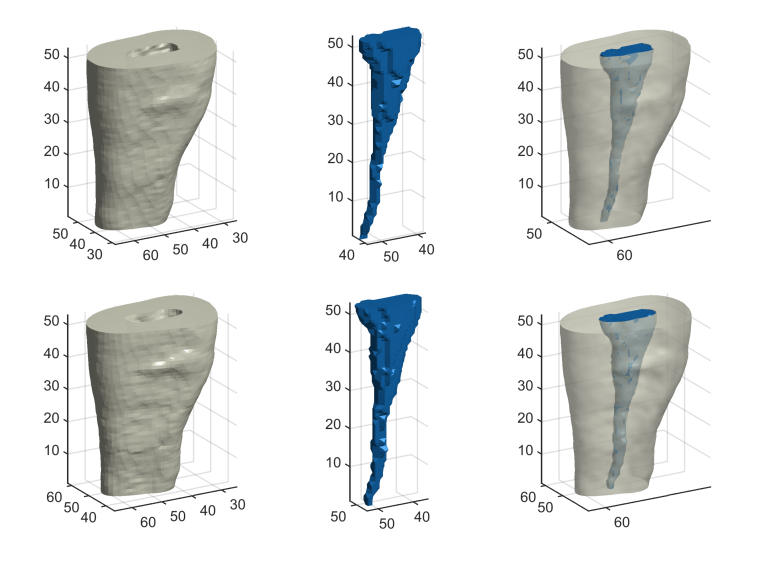

<span id="page-60-0"></span>Figura 4.23: Segmentación del premolar n°1 antes de instrumentar (arriba) y después de instrumentar (abajo)

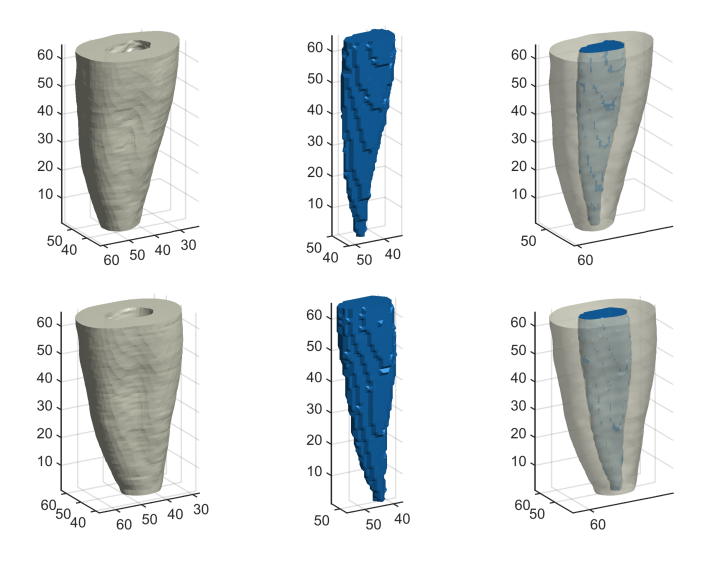

<span id="page-61-0"></span>Figura 4.24: Segmentación del premolar n°2 antes de instrumentar (arriba) y después de instrumentar (abajo)

En la ejecución del algoritmo resulta crítica la elección del valor umbral de aire, ya que genera cambios en el volumen y forma del conducto identificado. Es una elección no automatizada, que depende fuertemente del usuario pero está sustentada por los datos que proporciona el histograma del tensor del diente. En la figura [4.25](#page-62-0) se puede observar el caso particular del cambio en el volumen porcentual del conducto del premolar n°2 antes de instrumentar, para el umbral reportado de 0,4728 y para dos valores que cambian en  $\pm$  10%.

Se observa que a mayor valor de umbral, mayor es el volumen del conducto, aunque esto implica considerar como material de aire vóxeles que originalmente pertenecen a la dentina. Por lo tanto, la elección en este caso se realizó considerando un valor conservador, no muy alto que sobreestime el volumen del conducto, ni uno bajo que lo subestime.

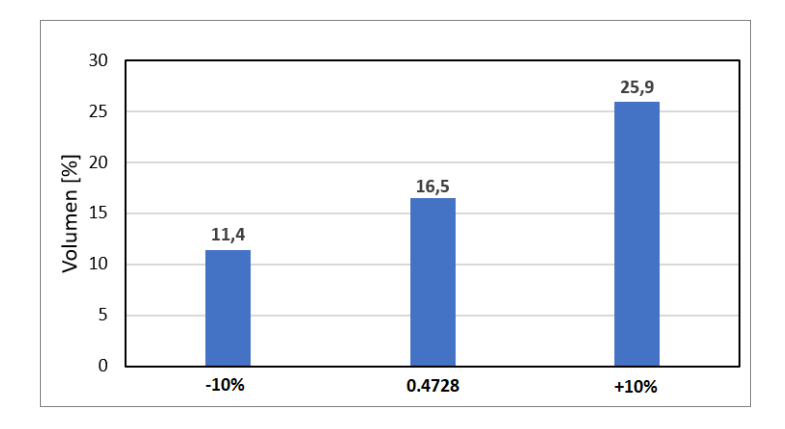

<span id="page-62-0"></span>Figura 4.25: Volumen porcentual de conducto radicular del premolar n°2 para tres valores de umbral diferente:  $0,4728$  (en el centro),  $-10\%$  (izquierda),  $+10\%$ (derecha).

Por otro lado, teniendo presente que en su forma natural el conducto está ocupado por tejido pulpar, y luego de instrumentar, por aire, se compararon los volúmenes porcentuales detectados en ambos casos para el valor umbral de 0.4728, como muestra la figura [4.26.](#page-62-1) A pesar de la dependencia no despreciable del proceso de análisis automatizado cuantitativo por parte del algoritmo, se observa que al instrumentar aumenta el tamaño del conducto radicular, relación que se mantiene con distintos valores de umbral.

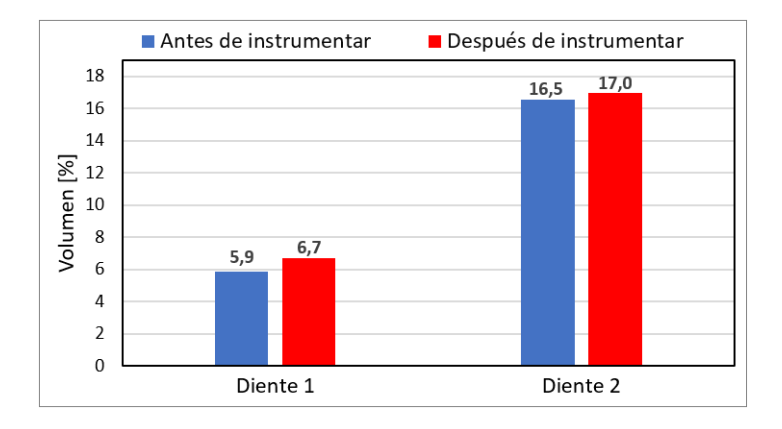

<span id="page-62-1"></span>Figura 4.26: Cambio en el volumen porcentual de conducto radicular en los premolares n°1 y n°2 antes y después de instrumentar.

El algoritmo desarrollado se aplicó también, sobre el tensor reconstruido del molar n°7 en su segunda etapa (instrumentado), y se obtuvieron los resultados que se pueden observar en la figura [4.27](#page-63-0) para un valor de umbral de aire de 0,4767. Se percibe que la raíz mesial presenta dos conductos de sección transversal aproximadamente circular, mientras que la raíz distal tiene un solo conducto con un corte transversal ovalado.

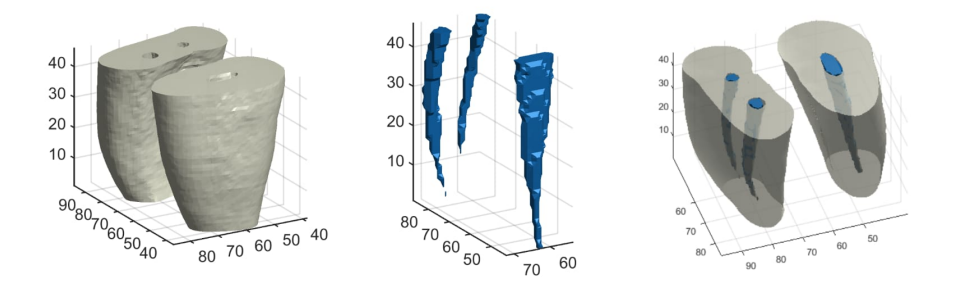

Figura 4.27: Segmentación molar n°7 después de instrumentar.

<span id="page-63-4"></span>La figura [4.28](#page-63-1) muestra cortes en distintos planos de los tensores reconstruidos correspondientes a los premolares n°3, 4 y 5. El primero de ellos fue analizado con el diente instrumentado, mientras que los dientes n°4 y 5 se reconstruyeron con el conducto obturado.

<span id="page-63-0"></span>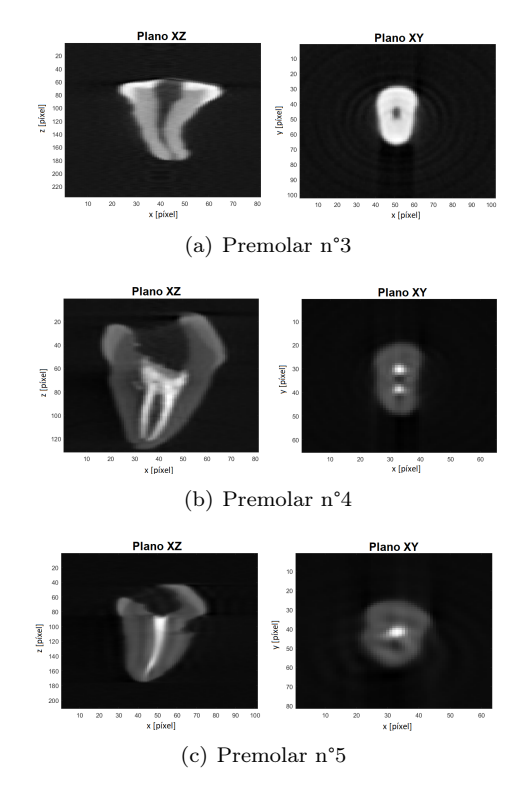

<span id="page-63-3"></span><span id="page-63-2"></span><span id="page-63-1"></span>Figura 4.28: Cortes tomográficos de los premolares n°3, 4 y 5, respectivamente.

En primer lugar, debe destacarse que en estas imágenes la tonalidad en la escala de grises es opuesta a las imágenes radiográficas, i.e. las regiones de baja absorción se presentan en tonos oscuros, mientras que las zonas de baja intensidad transmitida se perciben en tonos claros.

Por un lado, se puede observar que la muestra n°4 presenta una raíz con dos conductos radiculares de sección transversal aproximadamente circular, mientras que en los premolares n°3 y 5 se percibe un único conducto también de sección aproximadamente circular.

Por otro lado, en las figuras  $4.28(b)$  $4.28(b)$  y  $4.28(c)$  $4.28(c)$  en las cuales el conducto es ocupado por un sellador endodóntico, se puede notar que este material es el más absorbente. Mientras que en la figura [4.28](#page-63-1)[\(a\)](#page-63-4) donde el interior del diente es aire, el material de mayor absorción de radiación es la dentina, particularmente el esmalte en la zona de la corona.

Los resultados obtenidos en esta sección ponen en evidencia que la configuración del montaje experimental, permite caracterizar la morfología de los dientes, desde forma y cantidad de conductos, hasta efectos por instrumentación endodóntica.

# CAPÍTULO 5

# <span id="page-65-0"></span>Conclusiones y perspectivas FUTURAS

El capítulo [5](#page-65-0) aborda las conclusiones obtenidas en el presente trabajo. En primera instancia, se mencionan conclusiones alusivas a los objetivos específicos y generales. Luego, se analiza la hipótesis de trabajo propuesta, verificando la capacidad de adaptar e implementar un equipamiento de micro-tomografía sobre piezas dentales. Finalmente, se mencionan nuevas tareas que pueden ser abordadas a futuro, en base a los resultados obtenidos en el presente trabajo.

### 5.1. Conclusiones específicas y generales

En primer lugar, cabe destacar que mediante el código Monte Carlo FLUKA, se pudo simular el proceso de adquisición de imágenes radiográficas de una muestra cilíndrica homogénea y del voxelizado de una muestra dental de prueba. En este último caso, es importante mencionar que se logró diseñar e implementar de manera exitosa en el código de la simulación, el voxelizado de una pieza dental a través de la incorporación de imágenes en formato DICOM y la asignación de valores de índice de Hounsfield según el material presente en la muestra.

En este contexto, se estudió el efecto de irradiación de haces de rayos X paralelos y divergentes, sobre el resultado final de la reconstrucción tomográfica para ambas configuraciones de la muestra escaneada, demostrando que la micro-tomografía obtenida con incidencia paralela provee una representación más verosímil de la muestra.

Asimismo, teniendo presente que el objetivo del trabajo es la caracterización

morfológica de los conductos radiculares se determinó que, la diferencia porcentual en el volumen del conducto al irradiar la pieza dental con una divergencia de 2° es del 1,2 % respecto a la reconstrucción con haz de rayos X paralelos, mientras que cuando se incorpora una divergencia de 5° la diferencia porcentual es del 17,3 % y la calidad de la imagen reconstruida disminuye.

En este marco, considerando que el haz de rayos X del laboratorio presenta una divergencia de  $(1.9\pm0.1)$ ° se concluve que una diferencia de 1,2 % es aceptable dentro de la configuración de un montaje experimental de microtomografía, y en la posterior aplicación de un algoritmo de reconstrucción de imágenes basado en la suposición de irradiación paralela.

### 5.2. Análisis hipótesis de trabajo

En primer lugar, es importante mencionar que se logró adaptar el equipamiento de micro-tomografía del laboratorio LIIFAMIR<sup>®</sup> para adquisición de imágenes radiográficas de piezas dentales de interés, aportando buen contraste entre los distintos materiales presentes en las muestras, que incluyen dentina, aire, tejido pulpar y biocerámicos.

Las proyecciones adquiridas sirvieron de entrada en un algoritmo de reconstrucción tomográfica desarrollado en la herramienta de procesamiento de datos MATLAB, basado en el método de retroproyección filtrada (FBP), con el cual se obtuvo la micro-tomografía de las muestras en su representación tridimensional como así también en los distintos cortes tomográficos.

Se lograron representaciones verosímiles de las muestras irradiadas, alcanzando un nivel de detalle cualitativamente comparable a la realidad, desde la curvatura de la raíz hasta la forma de la corona dental.

Por otro lado, cabe destacar que se implementó exitosamente un algoritmo semi-automático de segmentación de volúmenes sobre las imágenes 3D, pudiendo caracterizarse dentro de la muestra dental el volumen del conducto radicular. Las características morfológicas cualitativas y cuantitativas obtenidas sobre dientes premolares, son consistentes con resultados reportados realizados sobre dientes molares [\[Valente et al., 2021\]](#page-72-1). Asimismo, visualizaciones de los cortes tomográficos permitieron caracterizar forma y cantidad de conductos en las piezas dentales de interés.

Más allá de la dependencia de la performance para cuantificaciones del algoritmo de segmentación respecto de los valores de umbral entre diferentes materiales, es posible utilizar el histograma para obtener un umbral adecuado de manera pseudo-asistida, permitiendo así alcanzar niveles de precisión promisorios.

Por lo expuesto, y sustentado en los capítulos precedentes del presente trabajo, se verifica el cumplimiento de la hipótesis de trabajo; demostrando la capacidad de adaptar e implementar en la línea de imágenes por rayos X del laboratorio LIIFAMIR<sup>®</sup>, la técnica de micro-tomografía para caracterización de propiedades morfológicas de muestras dentales de interés en endodoncia.

### 5.3. Perspectivas de trabajo a futuro

En base a los resultados y conclusiones expuestos en la presente sección y en capítulos precedentes, surgen como posibles tareas para profundizar a futuro, los siguientes aspectos:

- Mejorar la estabilidad de la performance del algoritmo de segmentación de volúmenes respecto de la elección de valores umbrales, podría contribuir a una mejora valiosa de la metodología desarrollada.
- Implementar mejoras en el equipamiento de  $\mu$ CT del laboratorio, destinadas a posicionamiento y alineación de la muestra con el fin de reducir la precesión de la muestra en torno al eje de rotación.
- Implementar en el equipamiento de micro-tomografía del laboratorio incidencia paralela en un proceso de irradiación sobre una muestra de interés, a través de la incorporación de accesorios como por ejemplo grillas de colimación.

# APÉNDICE A

# ARCHIVO DE input UTILIZADOS EN simulaciones en FLUKA para definir rotaciones

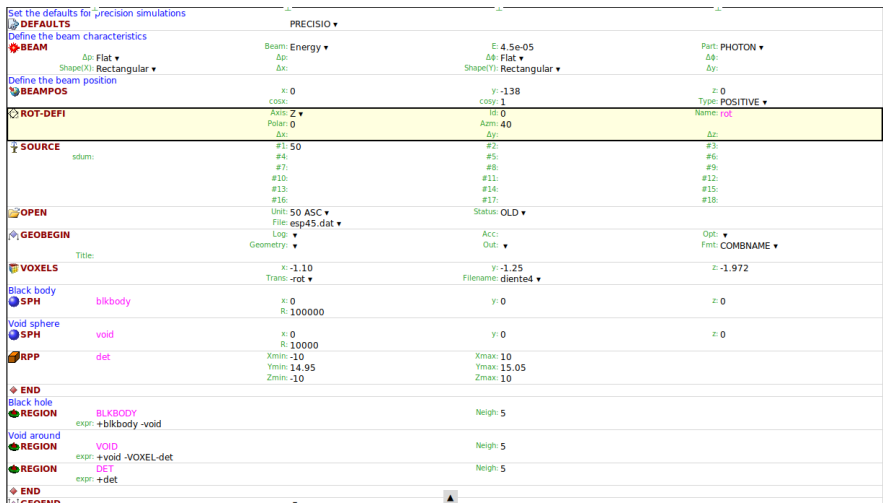

Figura A.1: Archivo de input de FLUKA utilizado en las simulaciones que incluyen el voxelizado de una muestra dental para rotar dicha geometría de manera azimutal en torno al eje longitudinal Z.

# Bibliografía

- [Arselan, 2016] Arselan, M. (2016). Algoritmos de procesamiento y reconstrucción tomográfica para imágenes radiológicas. Tesis para optar por el título de magister en análisis y procesamiento de imágenes, Facultad de Matemática, Astronomía y Física - Universidad Nacional de Córdoba; dirigido por Dr. Francisco Malano.
- [Attix, 2004] Attix, F. H. (2004). Introduction to Radiological Physics and Radiation Dosimetry. WILEY-VCH Verlag GmbH and Co. KGaA.
- [Battistoni et al., 2016] Battistoni, G., Bauer, J., Boehlen, T. T., Cerutti, F., Chin, M. P. W., Augusto, R. D. S., Ferrari, A., Ortega, P. G., Kozłowska, W., Magro, G., Mairani, A., Parodi, K., Sala, P. R., Schoofs, P., Tessonnier, T., and Vlachoudis, V. (2016). The FLUKA Code: An Accurate Simulation Tool for Particle Therapy. Frontiers in Oncology, 6.
- [Bohlen et al., 2014] Bohlen, T., Cerutti, F., Chin, M., Fasso, A., Ferrari, A., Ortega, P., Mairani, A., Sala, P., Smirnov, G., and Vlachoudis, V. (2014). The FLUKA Code: Developments and Challenges for High Energy and Medical Applications. ScienceDirect, 120:211–214.
- [Bushberg et al., 2002] Bushberg, J. T., Seibert, J. A., Leidholdt, E. M., and Boone, J. M. (Second edition, 2002). The essential physics of medical imaging. Lippincott Williams & Wilkins.
- [Cherry et al., 2003] Cherry, S., Sorenson, J., and Phelps, M. (2003). Physics in nuclear medicine. Saunders.
- [Coscarelli et al., 2016] Coscarelli, O. N., Etel, D. M., Beatriz, O. P., Fernando, M. S., Ester, O. F., Gabriela, O. B., Anahí, M. P., Juan, O. N., Gustavo,

O. G., Andrea, M. T., Sebastian, O. S., and Pablo, O. L. (2016). Bioquimica del medio bucal. Universidad Nacional de La Plata.

- [Dupree and Fraley, 2002] Dupree, S. A. and Fraley, S. K. (2002). A Monte Carlo Primer: A practial approach to radiation transport. Springer.
- [Epstein, 2008] Epstein, C. L. (Second edition, 2008). Introduction to the Mathematics of Medical Imaging. SIAM.
- <span id="page-71-0"></span>[F.A.Geser et al., 2016] F.A.Geser, Chacón, D., Figueroa, R., Malano, F., Santibañez, M., and Valente, M. (2016). Characterization of the varian paxscan  $2020+$  flat panel detector for quantitative x-ray imaging. X-Ray spectrometry, 45:169–175.
- [Ferrari et al., 2005] Ferrari, A., Sala, P. R., Fassó, A., and Ranft, J. (2005). FLUKA: a multi-particle transport code.
- [Fishman, 1996] Fishman, G. S. (1996). Monte Carlo: concepts, algorithms and applications. Springer.
- [Gayol, 2021] Gayol, A. R. (2021). Estudio y caracterización dosimétrica del efecto de campos magnéticos intensos en técnicas modernas de radioterapia oncológica. Tesis especial de grado, Facultad de Matemática, Astronomía y Física - Universidad Nacional de Córdoba; dirigido por Dr. Mauro Valente.
- [Gunderson and Tepper, 2012] Gunderson, L. L. and Tepper, J. E. (2012). Clinical Radiation Oncology. ELSEVIER.
- <span id="page-71-1"></span>[Hernandez et al., 2020] Hernandez, P. A., Bodereau, E. F., Moyano, T., Arguelles, S., Solla, C., Mattea, F., Valente, M., and Martín, G. (2020). Endodontic obturation of mesial roots of mandibular molars with bio-c sealer and ahplus. Revista Methodo UCC, 5(4):129–135.
- [Khan, 2003] Khan, F. M. (2003). The Physics of Radiation Therapy. LIPPIN-COTT WILLIAMS & WILKINS.
- [Kharfi, 2013] Kharfi, F. (2013). Mathematics and Physics of Computed Tomography (CT): Demonstrations and Practical Examples. INTECH.
- [Kim et al., 2018] Kim, J.-A., Hwang, Y.-C., Rosa, V., Yu, M.-K., Lee, K.-W., and Min, K.-S. (2018). Root Canal Filling Quality of a Premixed Calcium Silicate Endodontic Sealer Applied Using Gutta-percha Cone-mediated Ultrasonic Activation. JOE, 44(1):133–138.
- [Ljungberg et al., 2013] Ljungberg, M., Strand, S.-E., and King, M. A. (2013). Monte Carlo calculations in nuclear medicine: Applications in Diagnostic Imaging. Taylor & Francis Group.
- <span id="page-71-2"></span>[Münch et al., 2009] Münch, B., Tritk, P., Marone, F., and Stampanoni, M. (2009). Stripe and ring artifact removal with combined wavelet — fourier filtering. Optics Express, 17(10):8567–8591.
- [Pérez, 2018] Pérez, P. A. (2018). Curso de dosimetria en la radioterapia. https://www.famaf.unc.edu.ar/ pperez1/manuales/cdr/index.html.
- [Pianykh, 2012] Pianykh, O. S. (2012). Digital Imaging and Communications in Medicine (DICOM). Springer.
- [Podgorsak, 2005] Podgorsak, E. B. (2005). Radiation Oncology Physics: A handbook for teachers and students. IAEA.
- [Quintana Zurro, 2014] Quintana Zurro, C. I. (2014). Imágenes de Rayos X: Técnicas de producción y procesamiento digital destinadas a la detección temprana del cáncer de mama. Tesis doctoral en física, Facultad de Matemática, Astronomía y Física - Universidad Nacional de Córdoba; dirigido por Dr. Germán Tirao.
- [Rhodes, 2006] Rhodes, J. S. (2006). Advanced Endodontics: Clinical Retreatment and Surgery. TAYLOR & FRANCIS.
- [Ruiz, 2015] Ruiz, J. M. G. (2015). La transformada de Radon y su aplicación en la tomografía axial computarizada. Tesis para obtener el título de licenciado en matemáticas aplicadas, Facultad de Matemática, Astronomía y Física - Universidad Nacional de Córdoba; dirigido por la Dra. Silvia Reyes Mora y el Dr. Guillermo Arturo Lancho Romero.
- [Torabinejad et al., 2002] Torabinejad, M., Walton, R. E., and Fouad, A. F. (2002). Principles and practice of Endodontics. W.B. SAUNDERS COM-PANY.
- [Tronstad, 2003] Tronstad, L. (2003). Clinical Endodontics: a Textbook. THIE-ME.
- [Uribarri, 2003] Uribarri, S. G. (2003). Principios matemáticos de la reconstrucción de imágenes tomográficas. CIENCIA ergo-sum, 10:271–281.
- [Valente, 2020] Valente, M. (2020). Fundamentos de física médica. Facultad de Matemática, Astronomía, Física y Computación, UNC.
- [Valente et al., 2021] Valente, M., Mattea, F., Martín, G., Moyano, T., and Pérez, P. (2021). Adaptation of a microct facility for automatic recognition of bioceramic-based sealers in molar root canals aimed at endodontic treatment quality control. X-Ray spectrometry, pages  $1-10$ .
- [Vertucci and Gainesville, 1984] Vertucci, F. J. and Gainesville, F. (1984). Root canal anatomy of the human permanent teeth. ORAL SURG., 58(5):589–599.

[YXLON, 2016] YXLON (2016). EVO Manual.